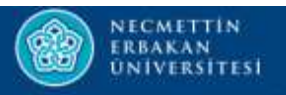

# KURUMSAL YÖNETİM BİLGİ SİSTEMİ

Süreç İyileştirme

Asuman GÜNERHAN

Bilgisayar Mühendisi

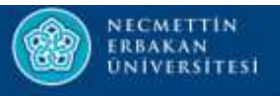

# Süreç Nedir?

Süreç Nedir?<br>Bir girdiyle başlayan (kurum içinden ya da kurum dışından gelen bir talep, bilgi<br>veya hammadde) ve bu girdiye katma değer katılarak belirli bir çıktı üreten veya **Nedir?**<br>Bir girdiyle başlayan (kurum içinden ya da kurum dışından gelen bir talep, bilgi<br>veya hammadde) ve bu girdiye katma değer katılarak belirli bir çıktı üreten<br>birbiriyle bağlantılı, Süreç Nedir?<br>Bir girdiyle başlayan (kurum içinden ya da ku<br>veya hammadde) ve bu girdiye katma değel<br>birbiriyle bağlantılı,<br>Fekrarlanabilen **The Community School School School School School School School School School School School School School School School School School School School School School School School School School School School School School Scho** girdiyle başlayan (kurum içinden ya da kurum dışından gelen la hammadde) ve bu girdiye katma değer katılarak belirli bi<br>iriyle bağlantılı,<br>>Tekrarlanabilen<br>>Ölçülebilen (Süreç Performans Göstergeleri)<br>>Bir sahibi ve sorum girdiyle başlayan (kurum içinden ya da kurum dışından gelen bir talep, bilgi<br>
a hammadde) ve bu girdiye katma değer katılarak belirli bir çıktı üreten<br>
iriyle bağlantılı,<br>
>Tekrarlanabilen<br>
>Ölçülebilen (Süreç Performans G

- $\blacktriangleright$ Tekrarlanabilen
- 
- 
- 

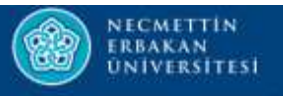

# Süreç Hiyerarşisi

- Füreç Hiyerarşisi<br>• Süreç hiyerarşisi süreçlerin kademeli olarak yapılandırılmasıdır.<br>• Bu yapılandırmada esas olan süreçlerin kapsamlarıdır.
- 
- † Büreç Hiyerarşisi<br>• Süreç hiyerarşisi süreçlerin kademeli olarak yapılandırılmasıdır.<br>• Bu yapılandırmada esas olan süreçlerin kapsamlarıdır.<br>• Hiyerarşi, kapsamı en büyük olan süreçten başlayarak yapılandırılır. • Süreç Hiyerarşisi<br>• Süreç hiyerarşisi süreçlerin kademeli olarak yapılandırılmasıdır.<br>• Bu yapılandırmada esas olan süreçlerin kapsamlarıdır.<br>• Hiyerarşi, kapsamı en büyük olan süreçten başlayarak yapılandırılır.

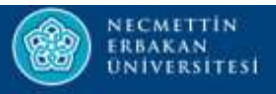

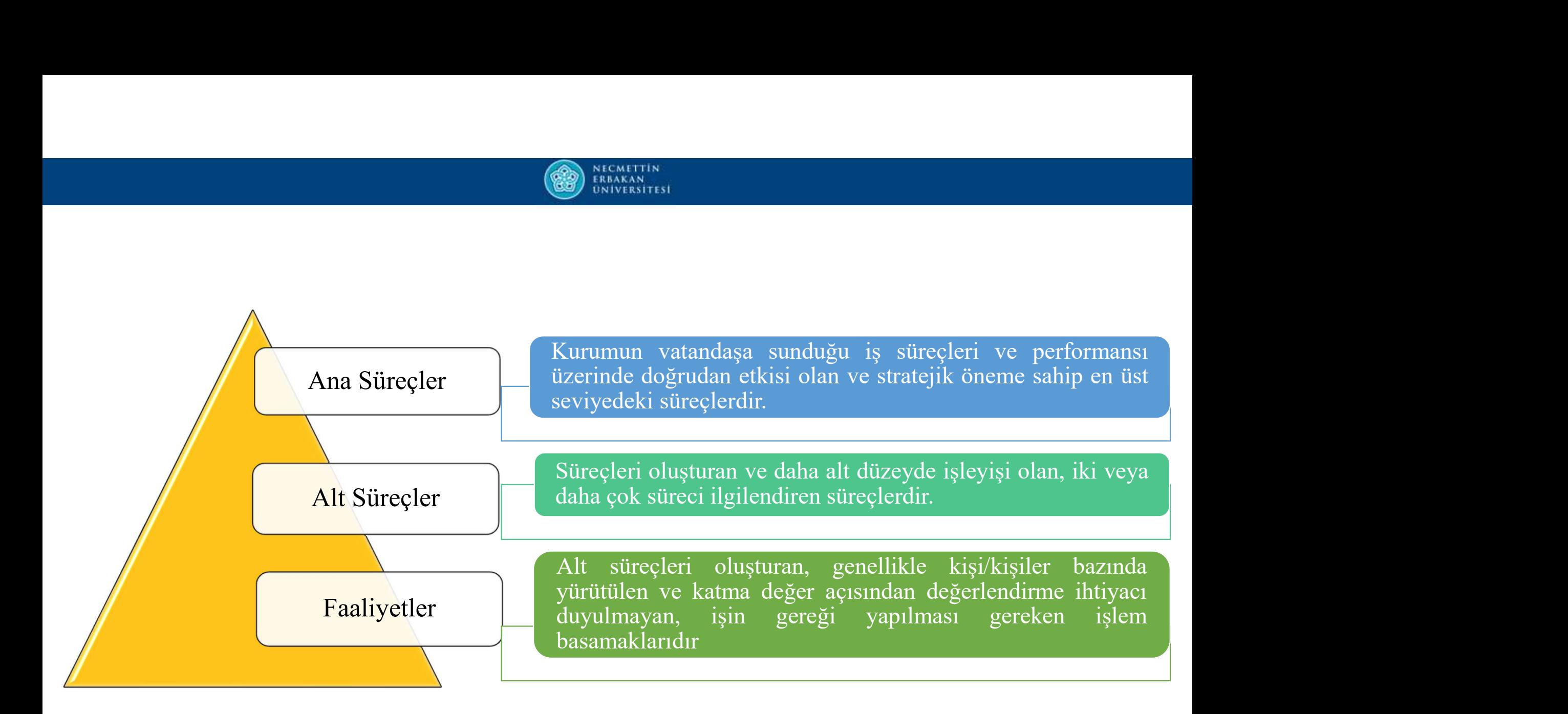

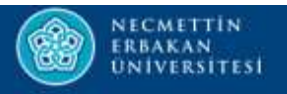

# Süreç Yönetimi Nedir?

• Süreçler ile yönetimin temelindeki hedef:

**Könetimi Nedir?**<br>
Seler ile yönetimin temelindeki hedef:<br>
Kurum genelinde ve süreçler bazında ölçme ve izleme yoluyla sürekli<br>
Öğrenme ve iyileştirmenin benimsenmesini sağlayarak bu işlemlerin, planlı **Yönetimi Nedir?**<br>
Seler ile yönetimin temelindeki hedef:<br>
Kurum genelinde ve süreçler bazında ölçme ve izleme yoluyla **sürekli**<br> **öğrenme ve iyileştirmenin benimsenmesini** sağlayarak bu işlemlerin, planlı<br>
ve sistematik ş **Yönetimi Nedir?**<br>
ve sisteminin temelindeki hedef:<br>
Kurum genelinde ve süreçler bazında ölçme ve izleme yoluyla sür<br>
öğrenme ve iyileştirmenin benimsenmesini sağlayarak bu işlemlerin, pl<br>
ve sistematik şekilde yürütülmesi

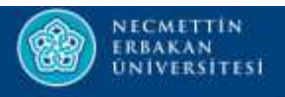

- Süreç Yönetimi temel faydaları aşağıdaki gibidir:
- 1. Kaynakların etkili kullanımı ile daha düşük maliyetler ve daha kısa devir zamanı, devir zamanı, 2. İyileştirilmiş, uyumlu, öngörülebilir sonuçlar, Odaklarımış ve öncelikli iyileştirilmiş, firsatlar, Odaklarımış ve öncelikli iyileştirilmiş, firsatlar, ireç Yönetimi temel faydaları aşağıdaki gibidir:<br>1. Kaynakların etkili kullanımı ile daha düşük ma<br>devir zamanı,<br>2. İyileştirilmiş, uyumlu, öngörülebilir sonuçlar,<br>3. Odaklanmış ve öncelikli iyileştirilmiş fırsatlar.
	-
	-

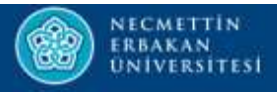

## Süreç Yönetimi Aşamaları

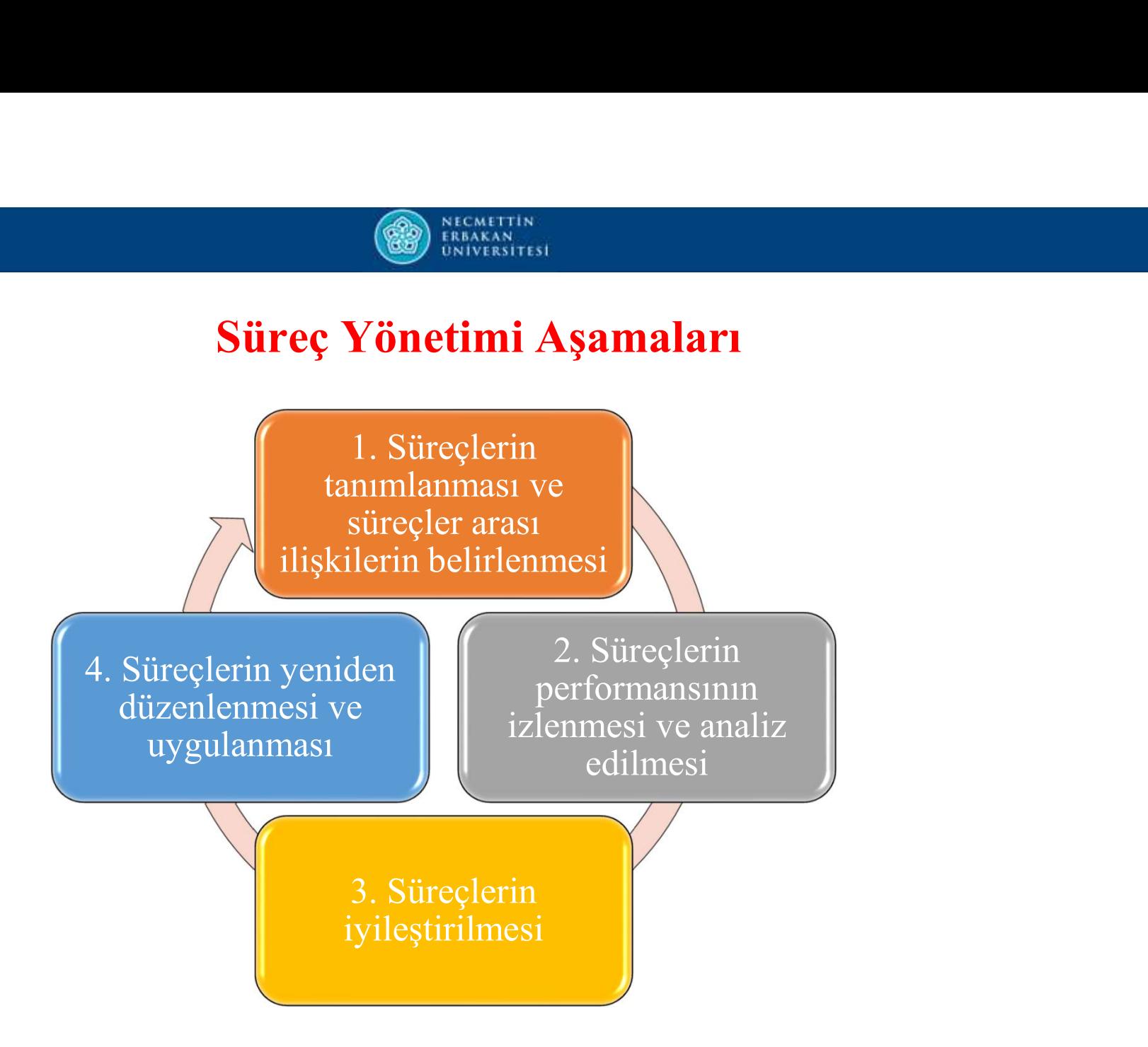

# Planla-Uygula-Kontrol Et-Önlem Al (PUKÖ)

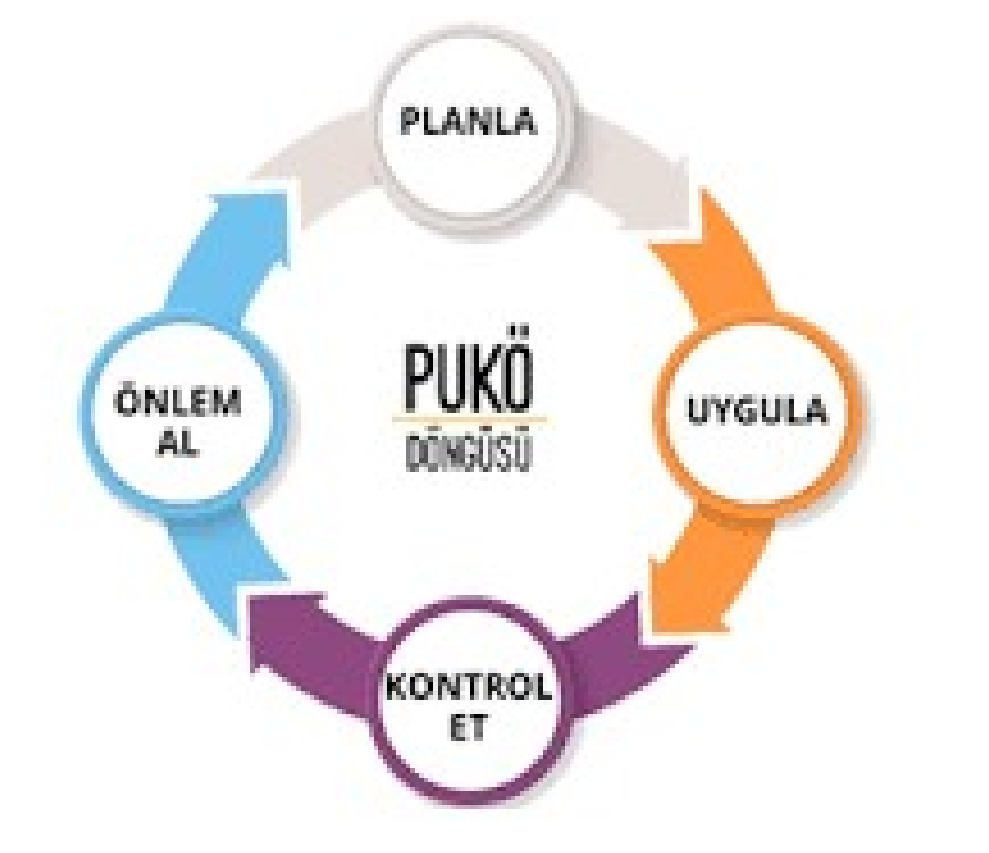

AKITIN<br>VIŠITISI<br>Planla-Uygula-Kontrol Et-Önlem Al olarak<br>bilinen PUKÖ metodolojisi, bütün süreçlere bilinen<br>**t-Önlem Al (PUKÖ)**<br>Planla-Uygula-Kontrol Et-Önlem Al olarak<br>bilinen PUKÖ metodolojisi, bütün süreçlere<br>uygulanabilir. uygulanabilir.

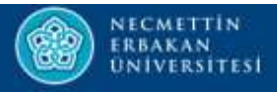

Kuruluşun stratejisi ve YÖKAK'ın belirlediği performans ölçütleri ile uyumlu<br>Planla sonuçların ortaya çıkması için gerekli objektif hedefleri, süreçleri oluştur. Xuruluşun stratejisi ve YÖKAK'ın belirlediği performans ölçütleri ile uyumlu sonuçların ortaya çıkması için gerekli objektif hedefleri, süreçleri oluştur. Sonuçların stratejisi ve YÖKAK'ın belirlediği performans ölçütleri ile uyumlu<br>sonuçların ortaya çıkması için gerekli objektif hedefleri, süreçleri oluştur.<br>Süreçleri uygula. Süreçleri uygula.<br>Süreçleri uygula.<br>Süreçleri uygula.

Uygula Süreçleri uygula.

Kontrol Süreçlerin performansını anketler, odak grup çalışmaları, elde edilebilecek<br>istatistikler vb. yardımıyla izle, ölç ve sonuçları rapor et. Et Süreçlerin stratejisi ve YÖKAK'ın belirlediği performans ölçütleri ile uyumlu<br>Süreçlerin performansını gerekli objektif hedefleri, süreçleri oluştur.<br>Süreçlerin yenelisi oluştur.<br>Süreçlerin performansını anketler, odak gru istatistikler variation i Sünteman variation variation variation variation variation variation variation variation variation variation variation variation variation variation variation variation variation variation variati Kuruluşun stratejisi ve YÖKAK'ın belirlediği performans ölçütleri ile uyumlu<br>sonuçların ortaya çıkması için gerekli objektif hedefleri, süreçleri oluştur.<br>Süreçleri uygula.<br>Süreçlerin performansını anketler, odak grup çalı

Önlem Süreç performansını sürekli iyileştirmek için faaliyetler başlat. Al

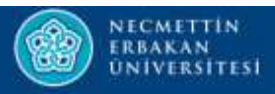

# Süreç Yönetimi İle Ne Kazanacağız ?

- Kurumda/birim**i İle Ne Kazanacağız?**<br>• Kurumda/birimde yapılan faaliyetlerin işler bazında ortaya çıkarılmasını<br>• sağlayarak iş/süreç bazlı bir **kontrol** sağlar. SARA SARATAN II DE NE SARATAN SARATAN SAYARATAN II DE NE KAZANACA SARATAN SARATAN SARATAN SARATAN SARATAN SARATAN SARATAN SARATAN SARATAN SARATAN SARATAN SARATAN SARATAN SARATAN SARATAN SARATAN SARATAN SARATAN SARATAN SARA • Süreç Yönetimi İle Ne Kazanacağız ?<br>• Kurumda/birimde yapılan faaliyetlerin işler bazında ortaya çıkarılmasını<br>• Süreçler belirlendiği için yapılan işler bir bütün halinde görülebilir.<br>• Her bir sürecin sahibi/sorumlusu
- 
- Kurumda/birimde yapılan faaliyetlerin işler bazında ortaya çıkarılmasını<br>• Kurumda/birimde yapılan faaliyetlerin işler bazında ortaya çıkarılmasını<br>• Süreçler belirlendiği için yapılan işler bir bütün halinde görülebilir **Tarafından yapılan faaliyetlerin işler bazında ortaya çıkarılmasını**<br>sağlayarak iş/süreç bazlı bir **kontrol** sağlar.<br>Süreçler belirlendiği için yapılan işler bir **bütün** halinde görülebilir.<br>Her bir sürecin sahibi/sorumlu Kurumda/birimde yapılan faaliyetlerin işler bazında ortaya çıkarılmasını<br>sağlayarak iş/süreç bazlı bir **kontrol** sağlar.<br>Süreçler belirlendiği için yapılan işler bir **bütün** halinde görülebilir.<br>Her bir sürecin sahibi/s

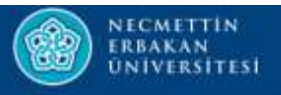

- Süreçlere performans göstergesi ve hedef belirlendiği için süreçlerin kendi<br>akışı içerisinde bırakılması yerine hedefine ulaşması yönündeki çabaları Süreçlere performans göstergesi ve hedef belirlendiği için süreçlerin kendi<br>akışı içerisinde bırakılması yerine hedefine ulaşması yönündeki çabaları<br>içerecek şekilde yönetilmesi sağlanır. içerecek şekilde yönetilmesi sağlanır.<br>Süreçlere performans göstergesi ve hedef belirlendiği için sürecek şekilde bırakılması yerine hedefine ulaşması yönünde<br>içerecek şekilde yönetilmesi sağlanır.<br>Süreçler için hedefler k • Süreçlere performans göstergesi ve hedef belirlendiği için süreçlerin kendi<br>akışı içerisinde bırakılması yerine hedefine ulaşması yönündeki çabaları<br>içerecek şekilde yönetilmesi sağlanır.<br>• Süreçler için hedefler konulac Süreçlere performans göstergesi ve hedef belirlendiği için süreçlerin kendi<br>akışı içerisinde bırakılması yerine hedefine ulaşması yönündeki çabaları<br>içerecek şekilde yönetilmesi sağlanır.<br>Süreçler için hedefler konulacağın
- olur.

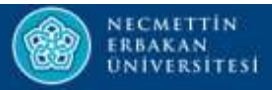

## Kurumsal Yönetim Bilgi Sisteminde Süreçler

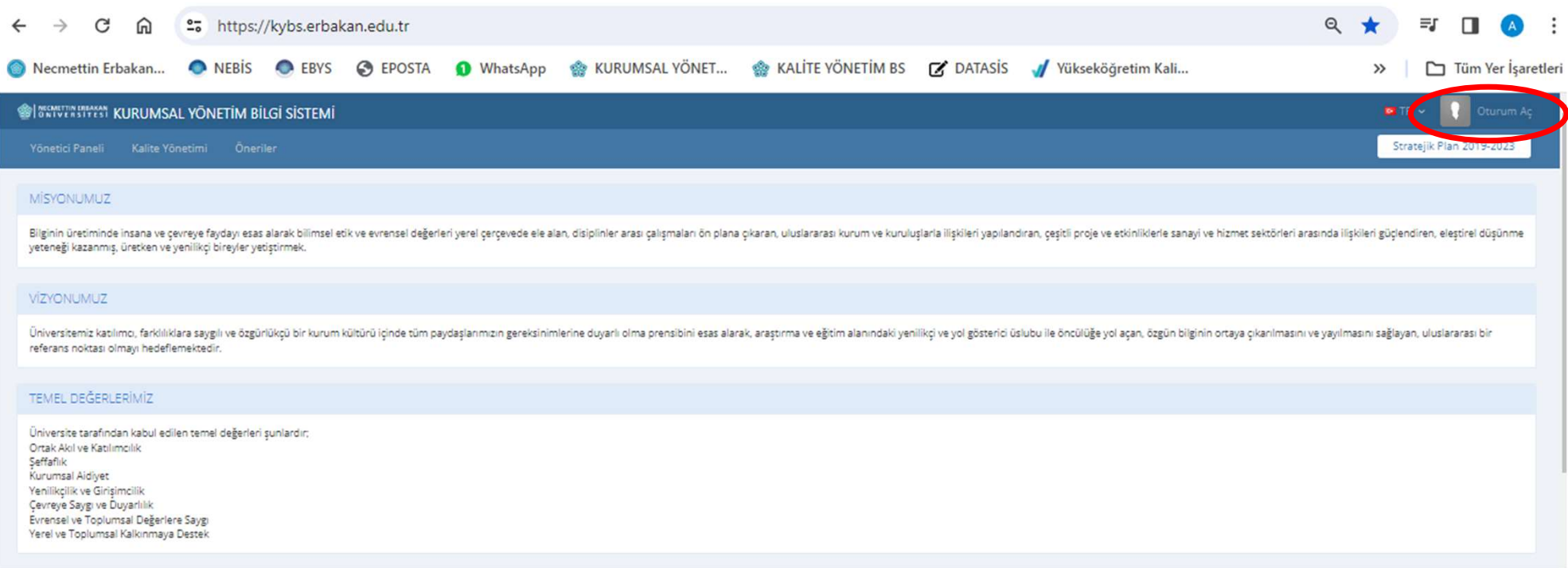

### https://kybs.erbakan.edu.tr/ adresine giderek Oturum Açılır.

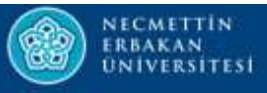

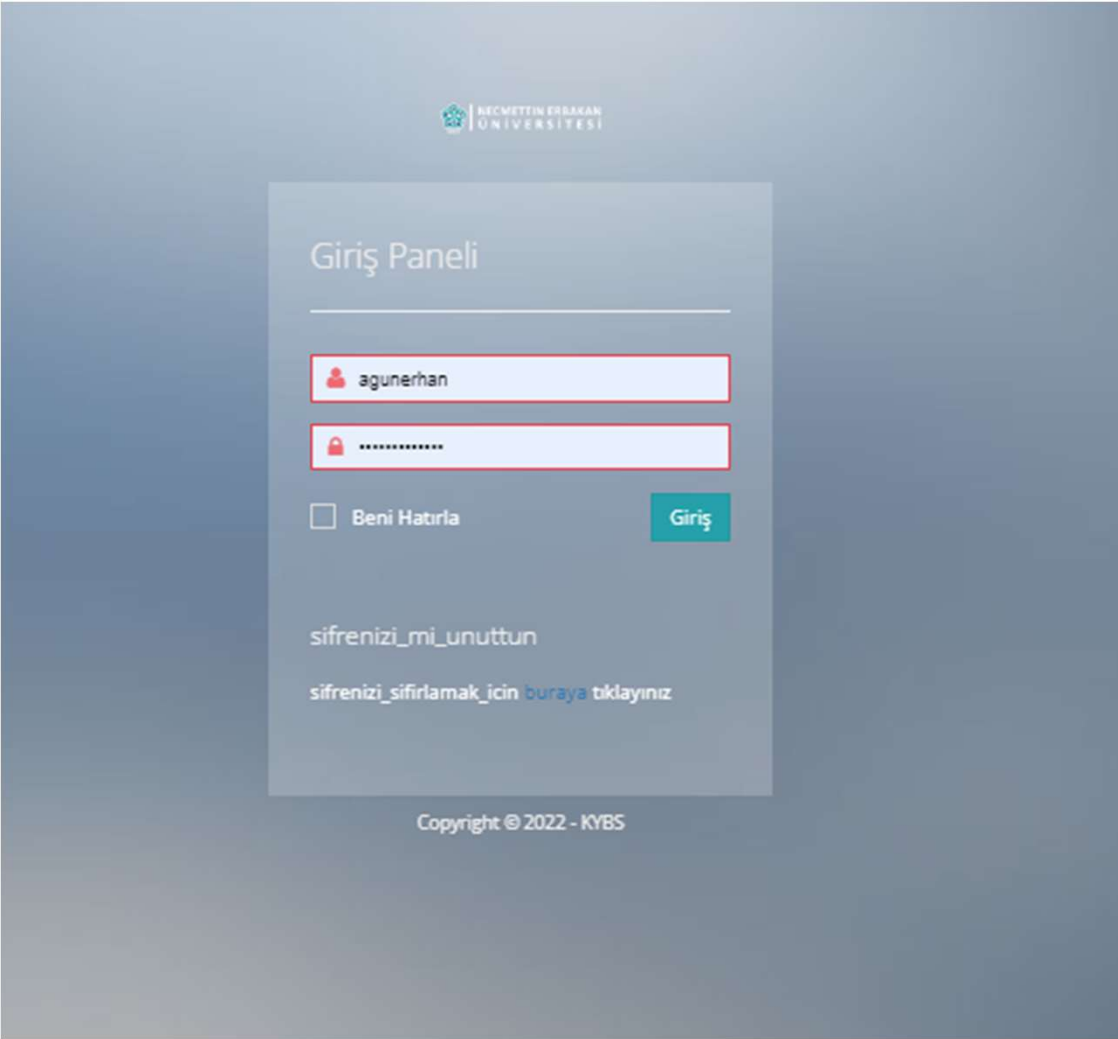

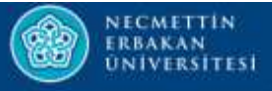

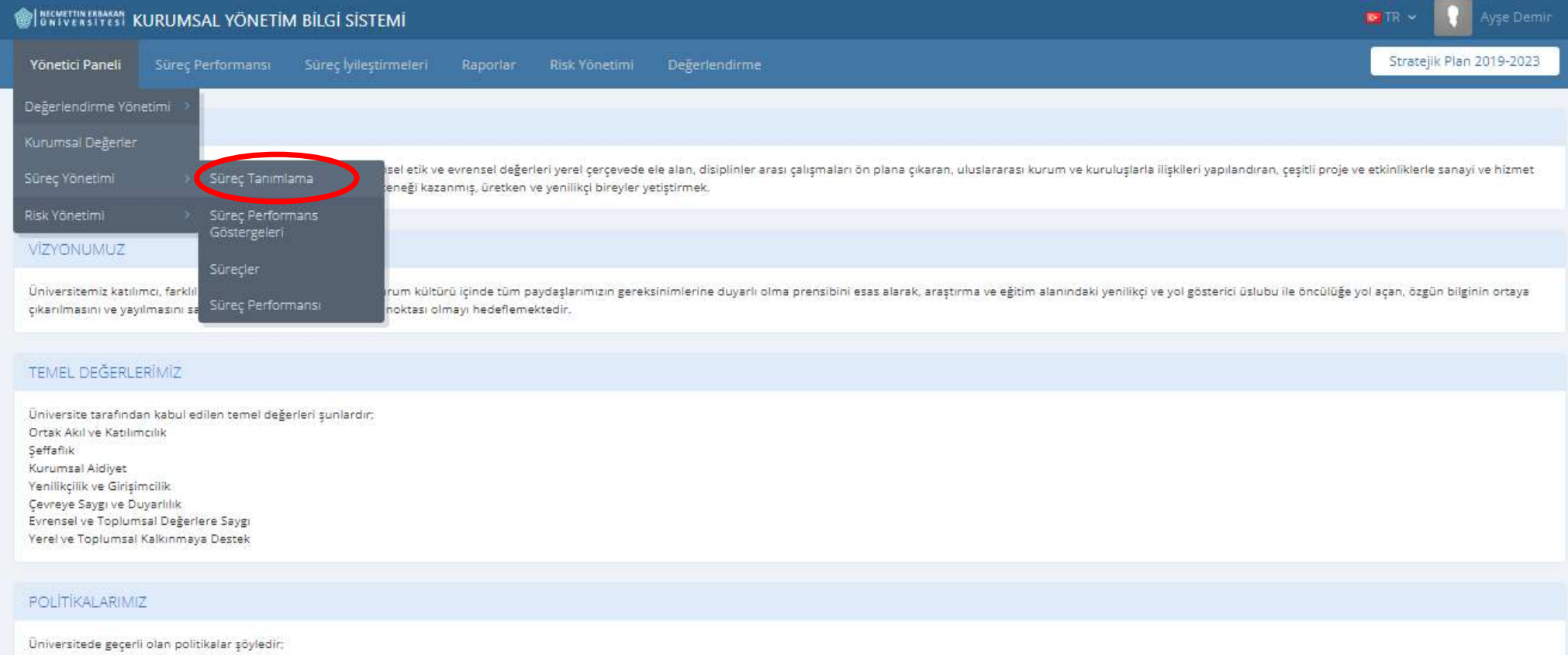

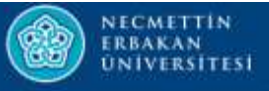

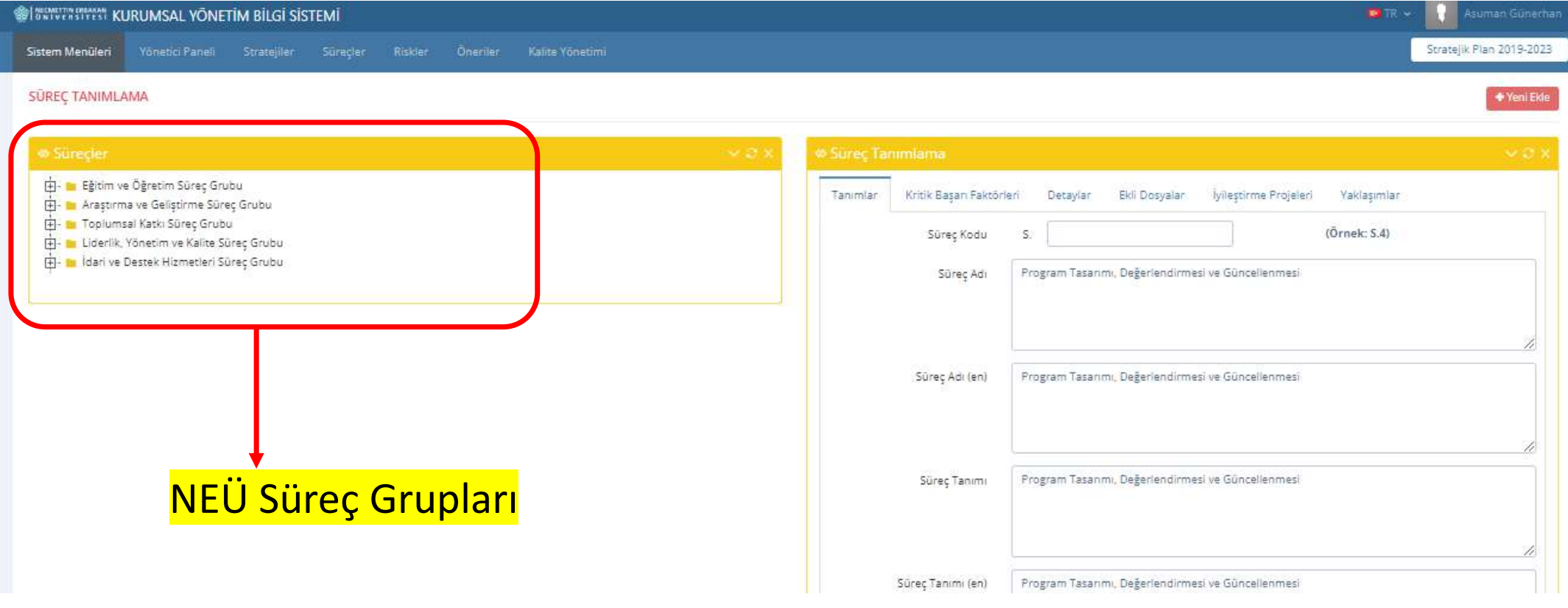

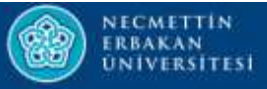

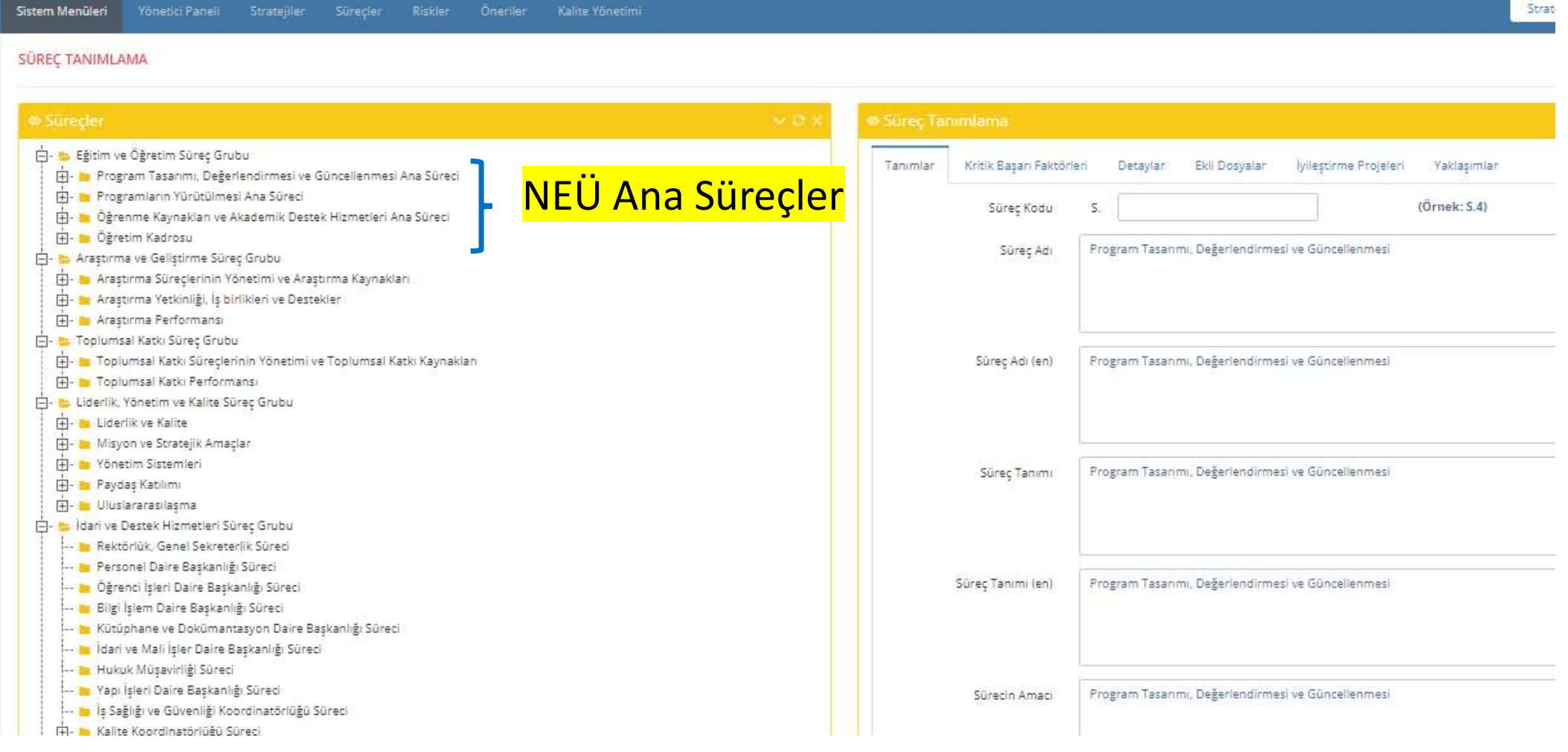

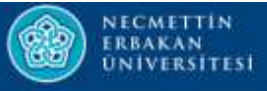

 $\bullet$ 

#### SÜREÇ TANIMLAMA

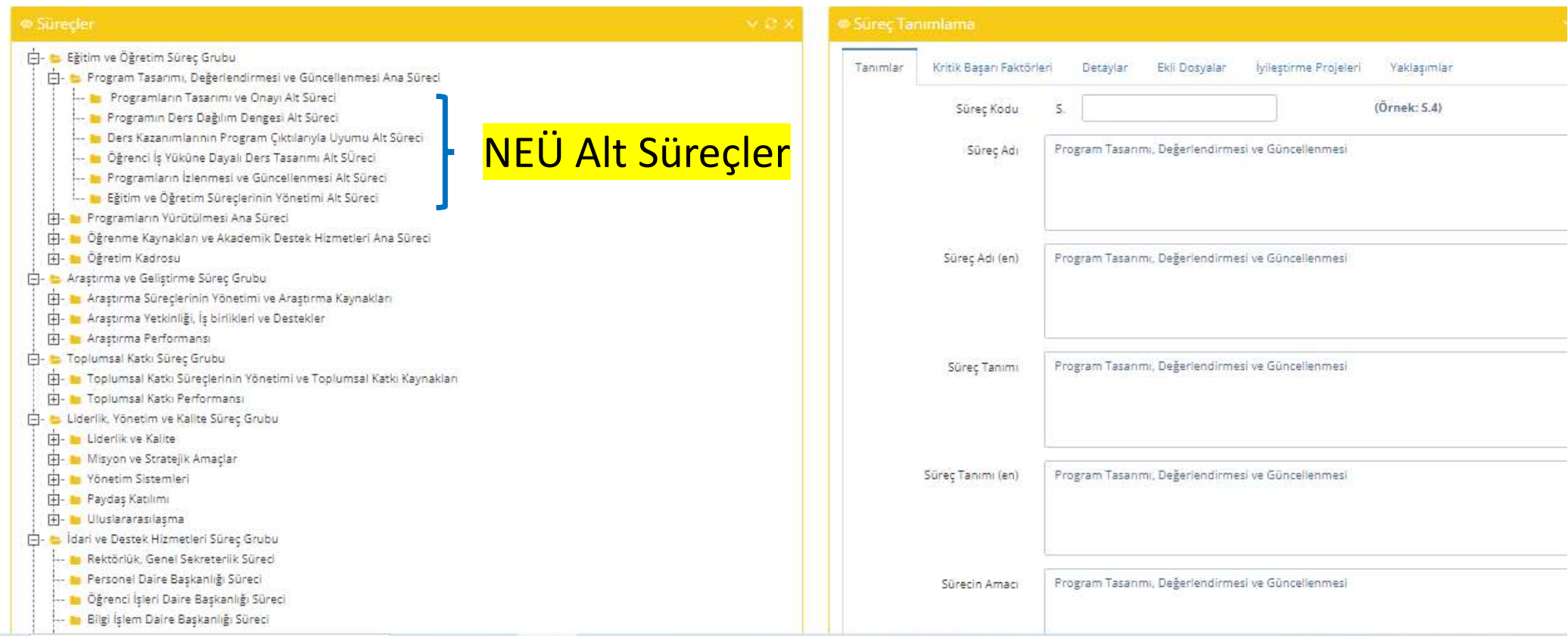

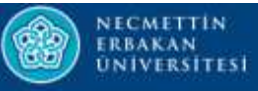

#### SÜREC TANIMLAMA **ALMA** Süreçle ilgili yürütülen İyileştirme<br>
Süreçlen Astana Aşkama<br>
Astan Henriqanını devleti yürütülen Encakin alan alan alan Aşkama<br>
Süreçle ilgili yürütülen İyileştirme<br>
Süreçle ilgili yürütülen İyileştirme<br>
Projeleri bu alan Projeleri bu alandan görülebilir.<br>Projeleri bu alandan generali bu alandan görülebilir.<br>Projeleri bu alandan görülebilir.<br>Projeleri bu alandan görülebilir.<br>Projeleri bu alandan görülebilir.<br>Projeleri bu alandan görülebilir Egitim ve Öğretim Süreç Grubu Program Tasarımı, Değerlendirmesi ve Güncellenmesi Ana Süreci - In Programların Tasarımı ve Onayı Alt Süreci - Programin Ders Dağılım Dengesi Alt Süreci - Ders Kazanımlarının Program Çıktılarıyla Uyumu Alt Süreci - Digrenci İş Yüküne Dayalı Ders Tasarımı Alt SÜreci - In Programların İzlenmesi ve Güncellenmesi Alt Süreci L. D Eğitim ve Öğretim Süreçlerinin Yönetimi Alt Süreci Programların Yürütülmesi Ana Süreci Fil- Diğrenme Kaynakları ve Akademik Destek Hizmetleri Ana Süreci Fi- Öğretim Kadrosu Arastırma ve Gelistirme Süreç Grubu Araștirma Süreçlerinin Yönetimi ve Araștirma Kaynakları **H- Mastema Yetkinliği**, İs birlikleri ve Destekler **H**- **In Arastirma Performansi** Toplumsal Katkı Süreç Grubu Fil- In Toplumsal Katkı Süreclerinin Yönetimi ve Toplumsal Katkı Kaynakları Fi- Toplumsal Katkı Performansı Liderlik, Yönetim ve Kalite Sürec Grubu H- Liderlik ve Kalite TH- Misyon ve Stratejik Amaclar **H**- Vönetim Sistemleri **E-** Paydaş Katılımı **H**- Uluslararasılaşma b- b İdari ve Destek Hizmetleri Süreç Grubu - In Rektörlük, Genel Sekreterlik Süredi - In Personel Daire Başkanlığı Süreci - Digrenci İşleri Daire Başkanlığı Süreci

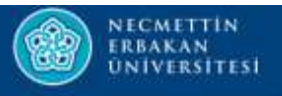

المسيمين المسينية المسينة المسينة المسينة المسينة المسينة المسينة المسينة المسينة المسينة المسينة المسينة المس<br>• Süreçler YÖKAK standartlarına göre tanımlanmış olup üzerinde<br>• herhangi bir değişiklik yapılmaması gerekmekt de Martins<br>Süreçler YÖKAK standartlarına göre tanımlanmış olup üzerinc<br>herhangi bir değişiklik yapılmaması gerekmektedir.

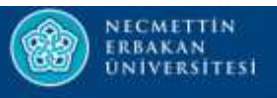

# AMAÇ

- Yükseköğretim Kalite Kurulu tarafından belirlenen standartlarla ilgili<br>• Yükseköğretim Kalite Kurulu tarafından belirlenen standartlarla ilgili<br>• süreçler yürütülürken gerçekleşen aşamaların sisteme girilerek Sürgatura<br>Süreçler yürütülürken gerçekleşen aşamaların sisteme girilerek<br>Planlama Uygulama Kontrol Etme ve Önlem Alma Faaliyetlerinin **PRANAC KONTROL PERCORAGE STANDER VÜKSEKÖĞTETIM KAIITE KUTULAMAC**<br>Planlama Uygulama Kontrol Etme ve Önlem Alma Faaliyetlerinin<br>Takibinin yapılması. AMAÇ<br>
Yükseköğretim Kalite Kurulu tarafından b<br>
süreçler yürütülürken gerçekleşen aşa<br>
Planlama Uygulama Kontrol Etme ve C<br>
takibinin yapılması.<br>
• Yönergeler/Yönetmelikler Formation of the Server of Sammaram in Summary of the Server of Sammaram in Summary of the Server Alm (Sammara<br>• Vönergeler/Yönetmelikler • Kurullar/Komi<br>• Toplantılar • Toplantılar • Toplantılar • Summari • Toplantılar •
	- Yönergeler/Yönetmelikler
	- Toplantılar
	- Anketler
	-
- Kurullar/Komisyonlar
- İyileştirmeler
- Riskler
- Değerlendirmeler

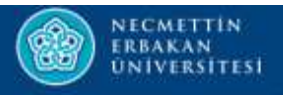

# SÜREÇ İYİLEŞTİRME PROJESİ

## TANIMLAMA

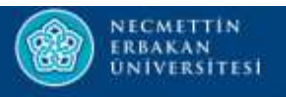

# Örnek Olay: X Fakültesi Birim Kalite Komisyonu oluşturulması † 1. Adım :<br>• 1. Adım :<br>• 1. Adım :<br>• İlgili Süreç Grubunun Seçilmesi • **İlgili Süreç Grubunun Seçilmesi**<br>• İlgili Süreç Grubunun Seçilmesi<br>• İlgili Süreç Grubunun Seçilmesi<br>• Liderlik, Yönetim ve Kalite Süreç Grubu – Liderlik ve Kali : **Olay:** X Fakültesi Birim Kalite Komisyonu oluşturulması<br>dım :<br>Bili Süreç Grubunun Seçilmesi<br>• Liderlik, Yönetim ve Kalite Süreç Grubu – Liderlik ve Kalite Ana Süreci<br>– Yönetim Modeli ve İdari Yapı Alt Süreci **Dlay:** X Fakültesi Birim Kalite Komisyonu oluşturulması<br>m :<br>li Süreç Grubunun Seçilmesi<br>Liderlik, Yönetim ve Kalite Süreç Grubu – Liderlik ve Kalite Ana Süreci<br>– Yönetim Modeli ve İdari Yapı Alt Süreci

- - - -

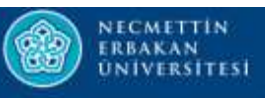

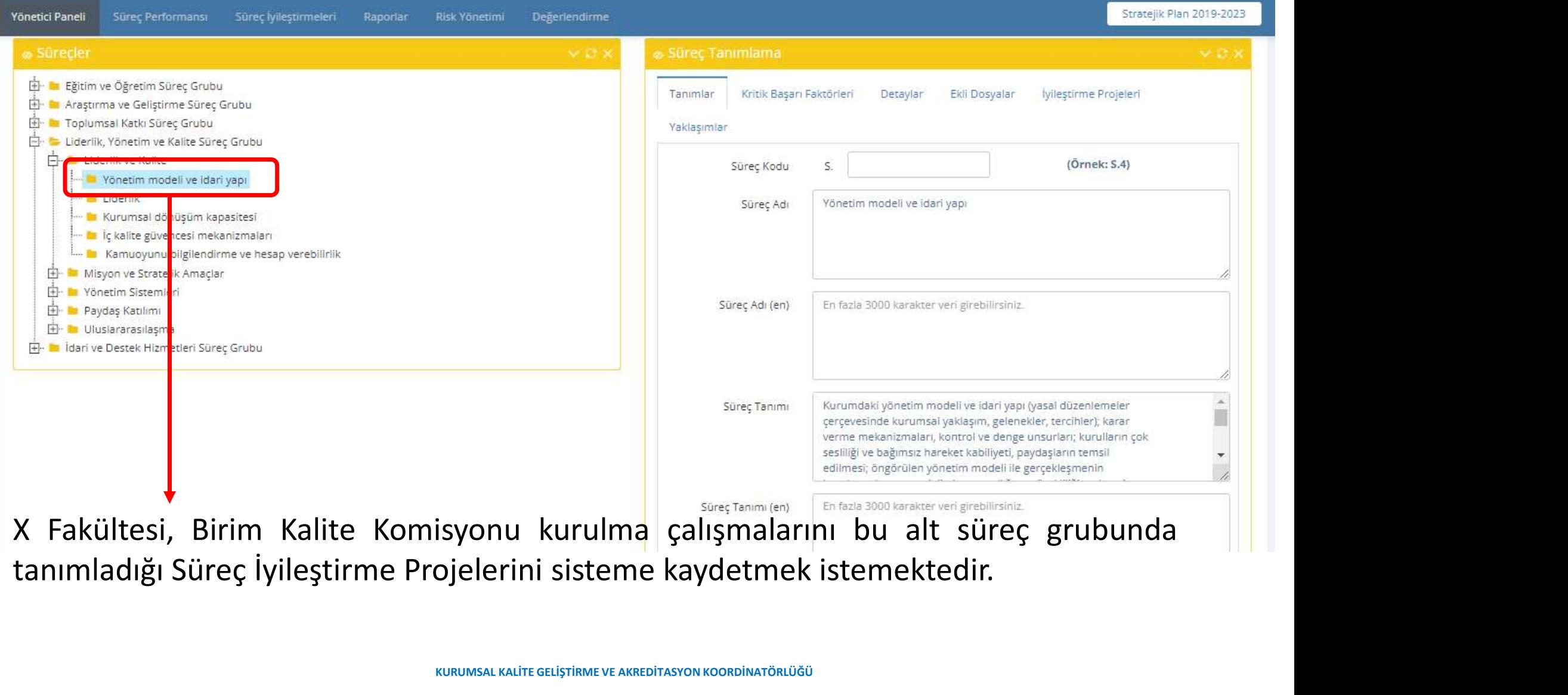

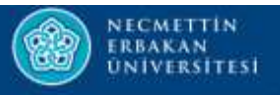

- 
- <sup>۱۱ Ma</sup><sup>Nicatrus</sup><br>• Bunun için izlenecek adımlar şöyledir:<br>• Süreç İyileştirmeleri Menüsü İyileştirme Tanımlama • Süreç İyileştirmeleri Menüsü – İyileştirme Tanımlama<br>• Süreç İyileştirmeleri Menüsü – İyileştirme Tanımlama<br>• Süreç İyileştirmeleri Menüsü – İyileştirme Tanımlama

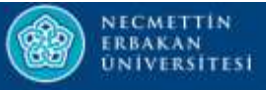

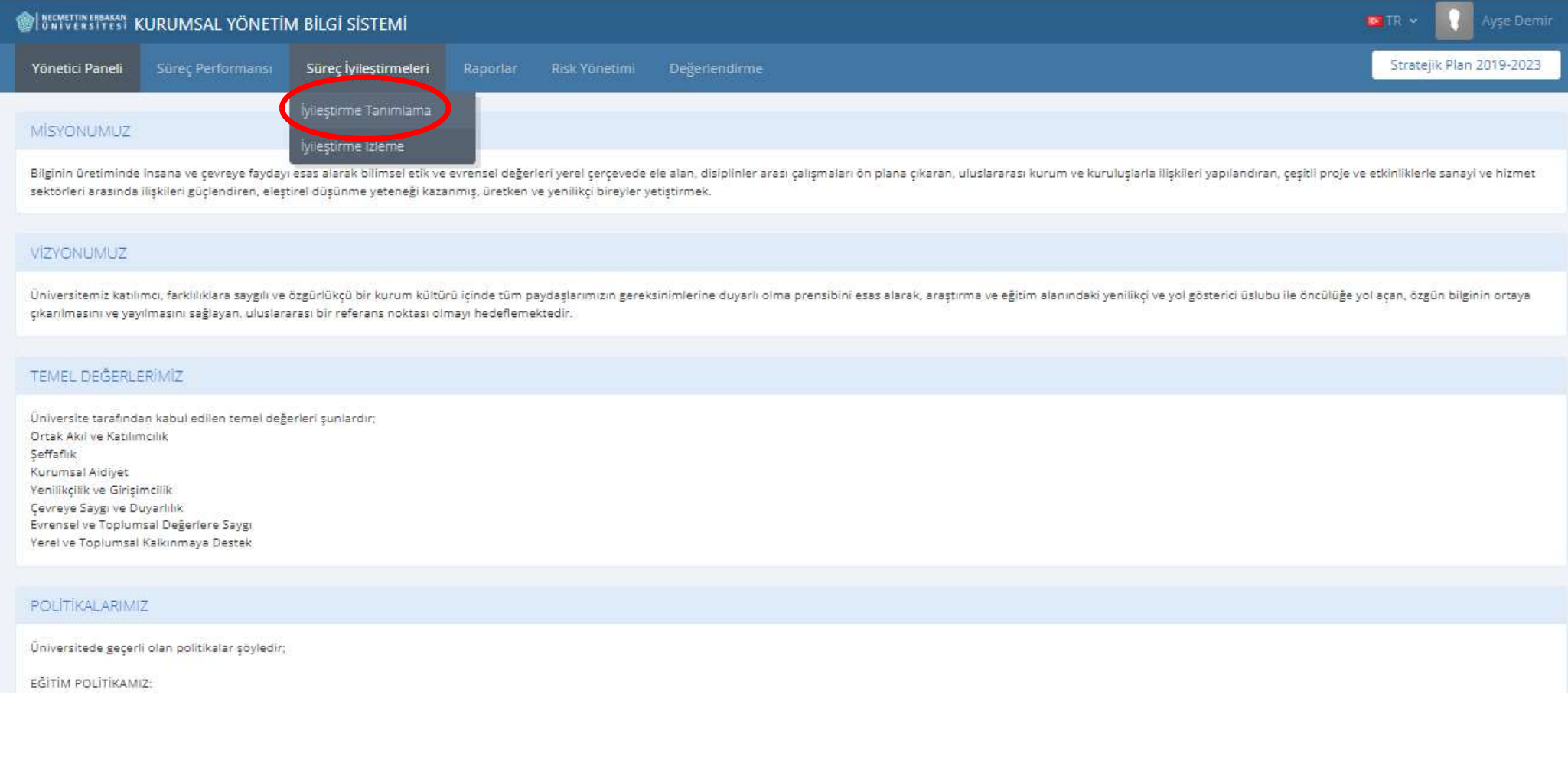

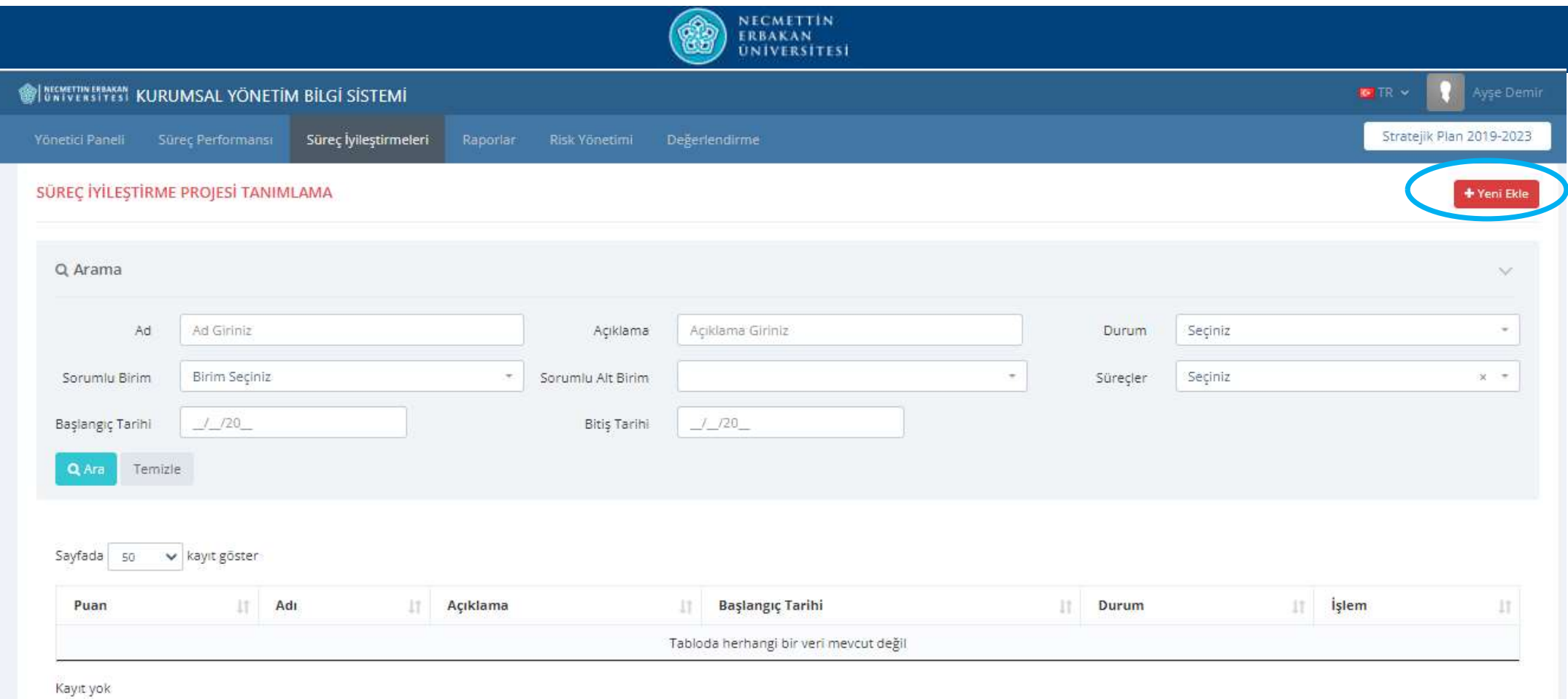

![](_page_26_Picture_0.jpeg)

![](_page_26_Figure_1.jpeg)

![](_page_27_Picture_0.jpeg)

![](_page_27_Picture_22.jpeg)

lleri>

![](_page_28_Figure_0.jpeg)

![](_page_29_Picture_0.jpeg)

![](_page_30_Picture_0.jpeg)

## 3. ADIM : İyileştirme Sorumlusu ve Birim Seçimi

![](_page_30_Figure_2.jpeg)

![](_page_31_Picture_0.jpeg)

![](_page_31_Picture_1.jpeg)

kullanıcılar)

![](_page_32_Picture_0.jpeg)

![](_page_32_Picture_1.jpeg)

![](_page_33_Picture_0.jpeg)

![](_page_33_Picture_1.jpeg)

![](_page_34_Picture_0.jpeg)

Ekle butonuna bastıktan sonra aşağıda ki ekran karşımıza çıkar. İleri butonuna tıklayarak<br>sonraki adıma geçilebilir. Ekle butonuna bastıktan sonra aşağıda ki ekran karşayını ve butonuna bastıktan sonra aşağıda ki ekran karşayını<br>Sonraki adıma geçilebilir.

![](_page_34_Picture_17.jpeg)

![](_page_35_Picture_0.jpeg)

## 4. ADIM : İyileştirme Özellikleri

![](_page_35_Picture_11.jpeg)
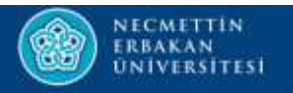

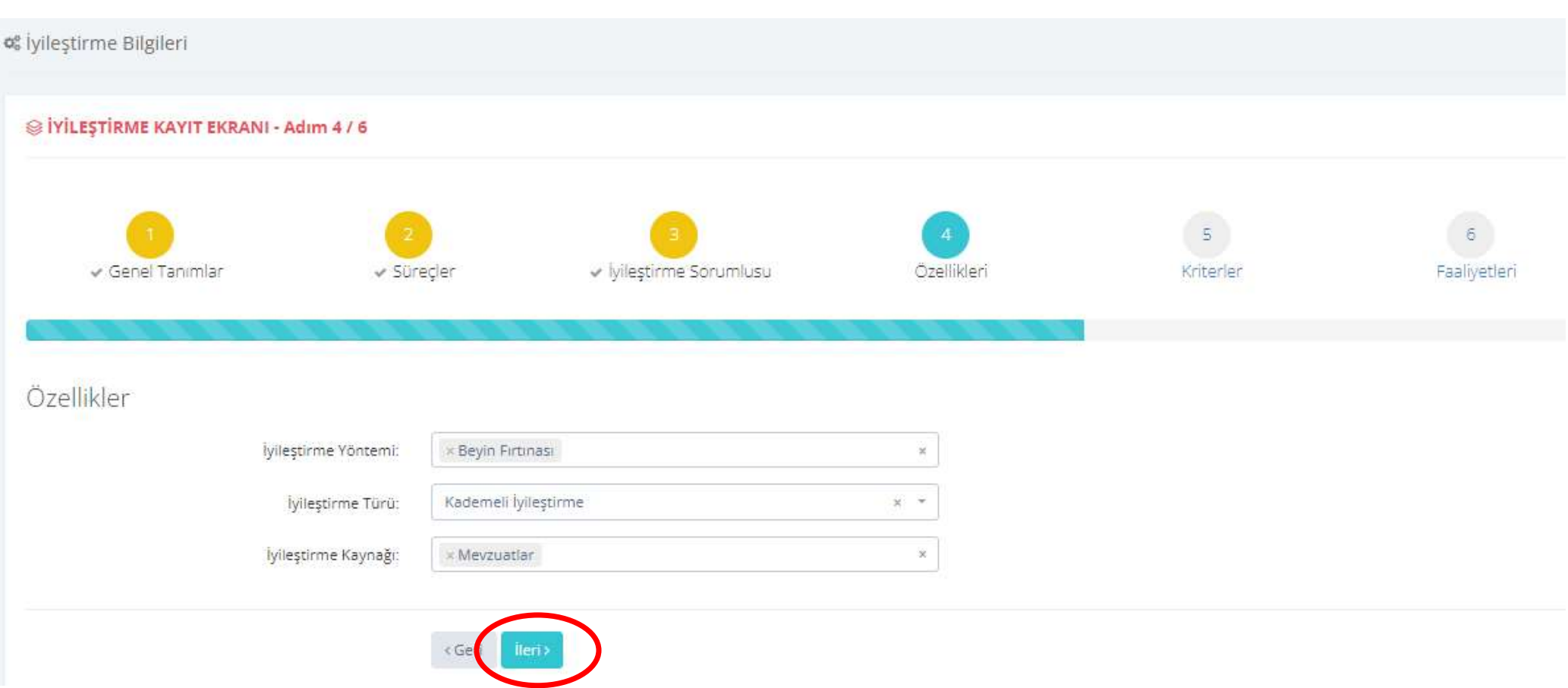

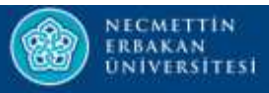

### 5. ADIM : KriterlerSIYILEŞTIRME KAYIT EKRANI - Adım 5 / 6 Özellikler Genel Tanımlar Sürecler v ivilestirme Sorumlusu Kriterler Faaliyetleri Kriter Değerleri = 1 Ad Değer İyileştirmenin Maliyeti: Œ iyileştirme projesi için gerekli maliyete göre;1.Çok Yüksek Maliyet Gerektiriyor: uygulama projesi için mevcut bütçe kaynağı yetersizse ve bütçeye ilave d kaynak gerekiyorsa veya proje yatırım bütçesi icerisinde değerlendiriliyorsa2.Yüksek Maliyet Gerektiriyor: uygulama projesi maliyeti birimin mevcut bütçesinin % 50'sinden fazlasına denk geliyorsa3.Orta Düzeyde Maliyet Gerektiriyor: uygulama projesinin maliyeti birimin mevcut bütçesinin % 50'sinden azına denk geliyorsa4.Düşük Maliyet Gerektiriyor; uygulama projesinin maliyeti birimin aylık maliyetinden daha azsa5.Maliyet Gerektirmiyor uygulama için herhangi bir maliyet gerektirmiyorsa iyileştirme projesi için gerekli maliyete göre;1.Çok Yüksek Maliyet Gerektiriyor: uygulama projesi için mevcut bütçe kay yetersizse ve bütçeye ilave kaynak gerekiyorsa veya proje yatırım bütçesi içerisinde değerlendiriliyorsa2.Yüksek Maliye İyileştirmenin Yapılabilirlik Durumu: Gerektiriyor: uygulama projesi maliyeti birimin mevcut bütçesinin % 50'sinden fazlasına denk geliyorsa3.Orta Düzeyde Planlanan iylleştirmenin mevcut kısıtlar altında yapılabilirlik durumunu değerlendirerek;1.Yapılabilirliği çok düşük2. Gerektiriyor: uygulama projesinin maliyeti birimin mevcut bütçesinin % 50'sinden azına denk geliyorsa4.Düşük Maliyet orta4. Yapılabilirliği yüksek5. Yapılabilirliği çok yüksek Gerektiriyor: uygulama projesinin maliyeti birimin aylık maliyetinden daha azsa5.Maliyet Gerektirmiyor: uygulama için bir maliyet gerektirmiyorsa

#### İyileştirmenin Sorunları Çözmesi:

Planlanan iyileştirmenin uygulanması durumunda sorunları çözme kapasitesini değerlendirerek;1.Çok küçük iyileştirmeler elde edilebilir.2.Küçük iyileştirmeler elde edilebilir.3.Orta düzeyde iyileştirmeler elde edilebilir.4.Yüksek iyileştirmeler elde edilebilir.5.Cok önemli problemlerin çözülmesini sağlar.

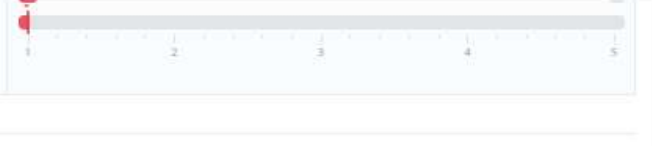

< Geri ileri:

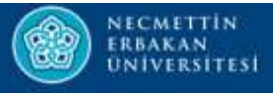

## Kriter Değerleri = 25

## Ad

## İyileştirmenin Maliyeti:

iyileştirme projesi için gerekli maliyete göre;1.Çok Yüksek Maliyet Gerektiriyor: uygulama projesi için mevcut bütçe kaynağı yetersizse ve bütçeye ilave kaynak gerekiyorsa veya proje yatırım bütcesi icerisinde değerlendiriliyorsa2.Yüksek Maliyet Gerektiriyor: uygulama projesi maliyeti birimin mevcut bütcesinin % 50'sinden fazlasına denk geliyorsa3.Orta Düzeyde Maliyet Gerektiriyor: uygulama projesinin maliyeti birimin mevcut bütçesinin % 50'sinden azına denk geliyorsa4.Düşük Maliyet Gerektiriyor: uygulama projesinin maliyeti birimin aylık maliyetinden daha azsa5.Maliyet Gerektirmiyor: uygulama için herhangi bir maliyet gerektirmiyorsa

## İyileştirmenin Yapılabilirlik Durumu:

Planlanan iyilestirmenin mevcut kısıtlar altında yapılabilirlik durumunu değerlendirerek;1.Yapılabilirliği çok düsük2.Yapılabilirliği düsük3.Yapılabilirliği orta4.Yapılabilirliği yüksek5.Yapılabilirliği cok yüksek

## İyileştirmenin Sorunları Çözmesi:

Planlanan iyileştirmenin uygulanması durumunda sorunları çözme kapasitesini değerlendirerek;1.Çok küçük iyileştirmeler elde edilebilir.2.Küçük iyileştirmeler elde edilebilir.3.Orta düzeyde iyileştirmeler elde edilebilir.4.Yüksek iyileştirmeler elde edilebilir.5.Çok önemli problemlerin çözülmesini sağlar.

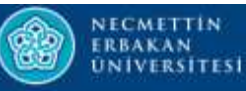

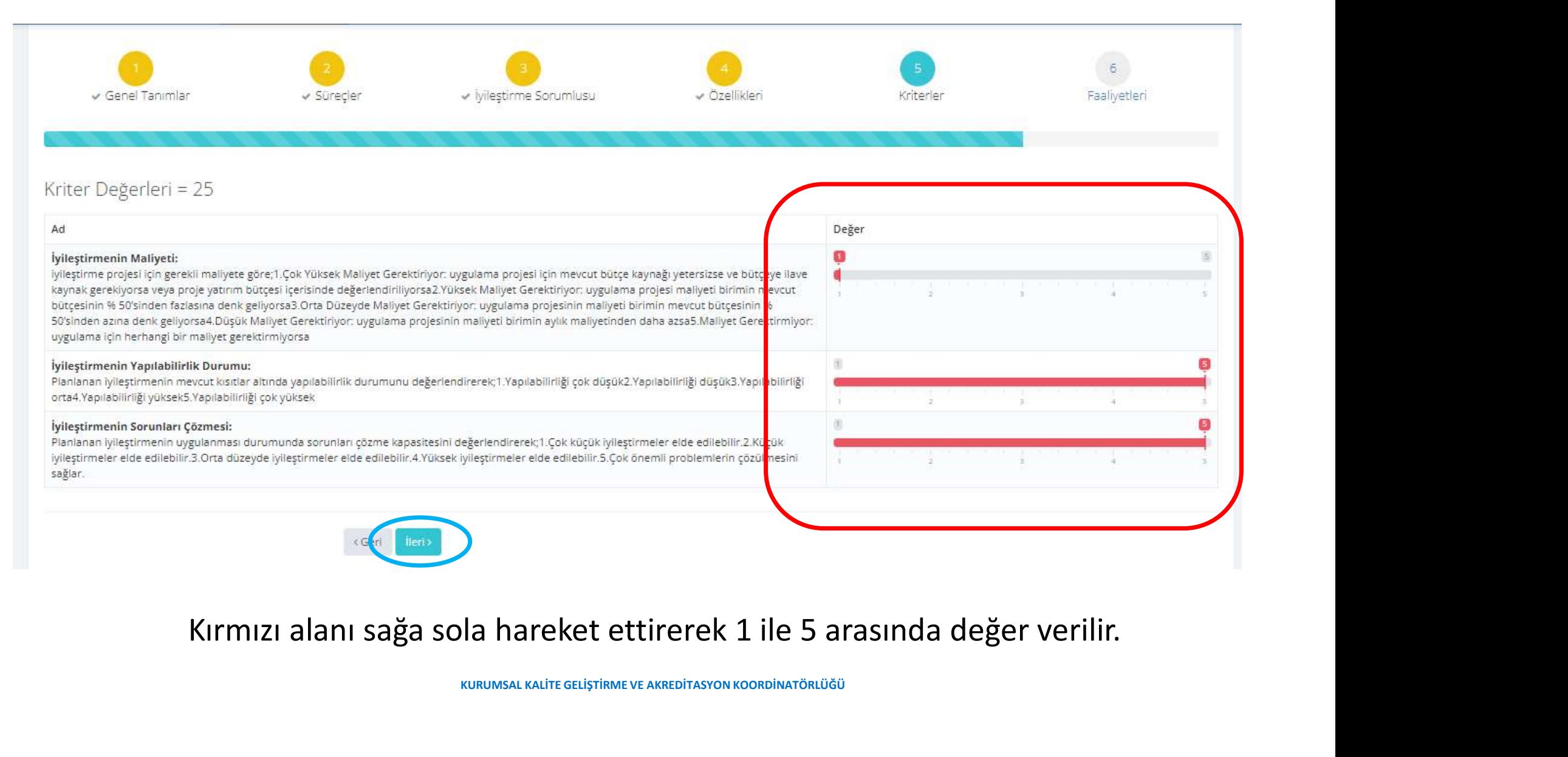

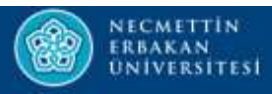

## 6. ADIM : Faaliyetler

- Faaliyet: Süreç içerisinde girdilerden çıktı elde edilmesini sağlayan birbiriyle<br>
Se Faaliyet: Süreç içerisinde girdilerden çıktı elde edilmesini sağlayan birbiriyle<br>
Se Ririmde yanılan tümesine yanan birbiriyle **ilişkili işler.**<br> **ilişkili işler.**<br>
Birimde yapılan tüm ilişkili işler.<br>
Birimde yapılan tüm ilişkili işler. BERT OF STREET ON THE UPPER SURFERING SURFERING SURFERING SURFERING SURFERING SURFERING SURFERS SURFERS SURFERING SURFERS SURFERING SURFERING SURFERS SURFERING SURFERING SURFERING SURFERING SURFERING SURFERING SURFERING SU
- 

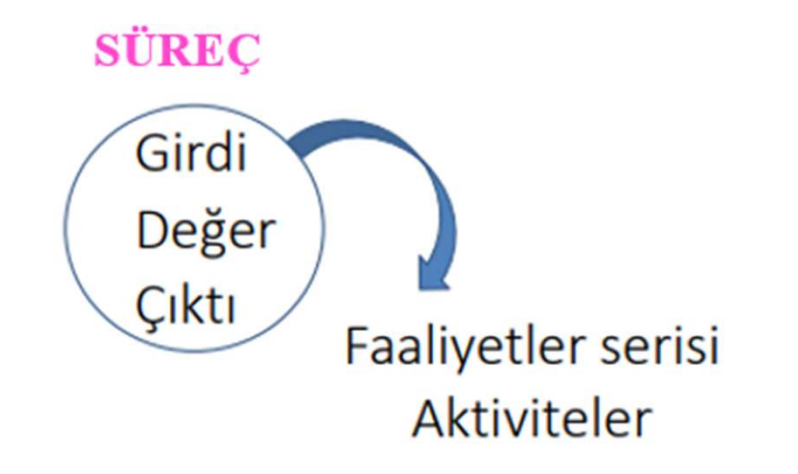

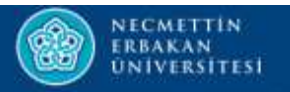

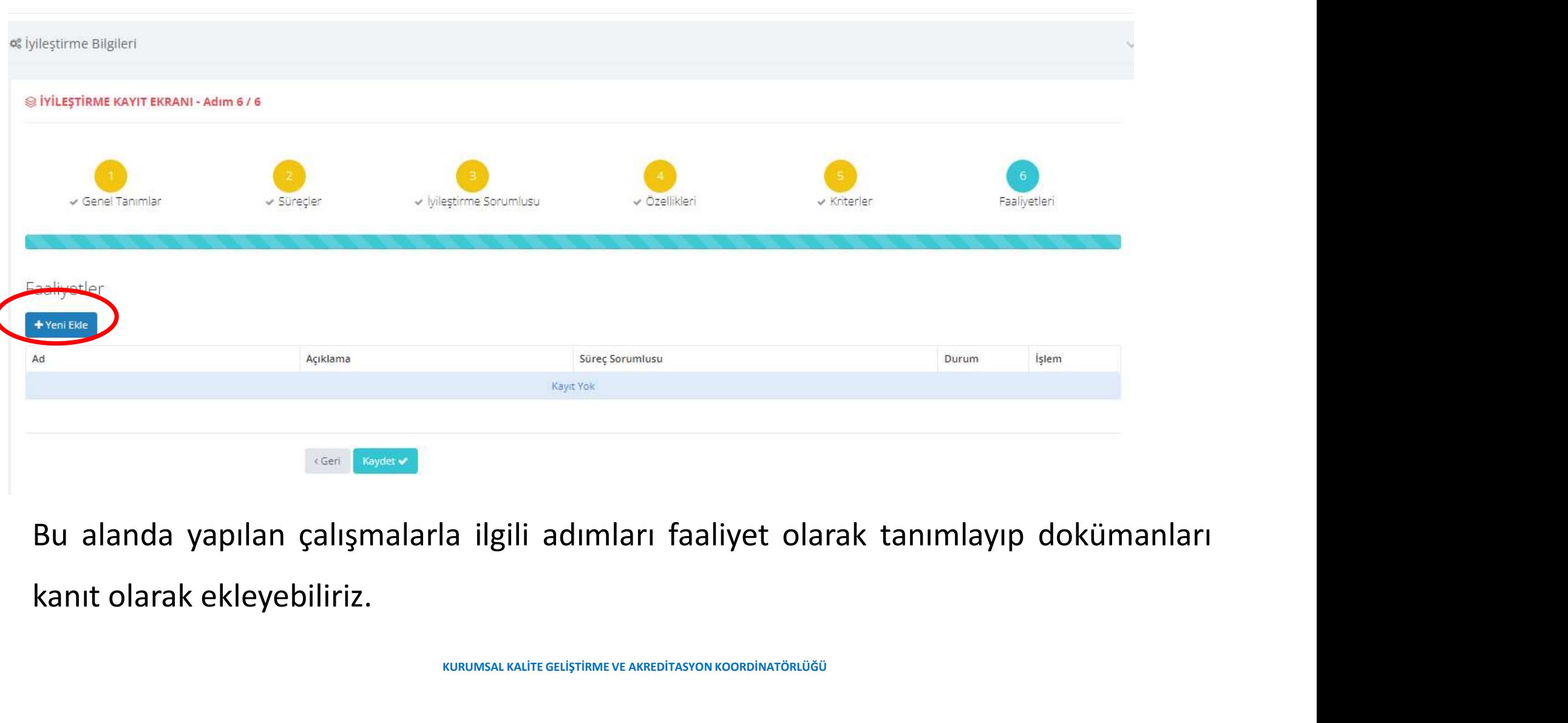

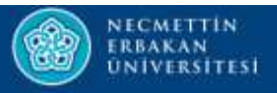

## Faaliyet tipi, adı ve<br>açıklamaları alanları<br>daldımıldıldırı Faaliyet tipi, adı ve<br>açıklamaları alanları<br>doldurulduktan Faaliyet tipi, adı ve<br>açıklamaları alanları<br>doldurulduktan<br>sonra faaliyetten<br>sorumlu birimi Faaliyet Bilgileri Faaliyet tipi, adı ve<br>açıklamaları alanları<br>doldurulduktan<br>sonra faaliyetten<br>sorumlu birimi<br>eklemek <mark><<Ekle>></mark> Faaliyet tipi, adı ve<br>açıklamaları alanları<br>doldurulduktan<br>sonra faaliyetten<br>sorumlu birimi<br>eklemek <mark><<Ekle>></mark><br>yetiklanır. ID Önleyici Faaliyet Tip ¥ Faaliyet tipi, adı ve<br>açıklamaları alanları<br>doldurulduktan<br>sonra faaliyetten<br>sorumlu birimi<br>eklemek <mark><<Ekle>></mark><br>ye tıklanır. Ad (Türkçe) Ekim Ayı Birim Kalite Komisyonu Toplantı Kararları Ad (Ingilizce) October Unit Quality Commission Meeting Decisions doldurulduktan Açıklama Yapılan toplantıda alınan kararlar ekte sunulmuştur. Açıklama (İngilizce) The decisions taken at the meeting are attached. Birim  $+$  Ekle Birim Ad Dosya Yükleme Alanı (tr) Dosya Sec Ad

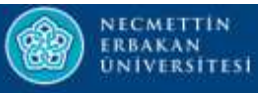

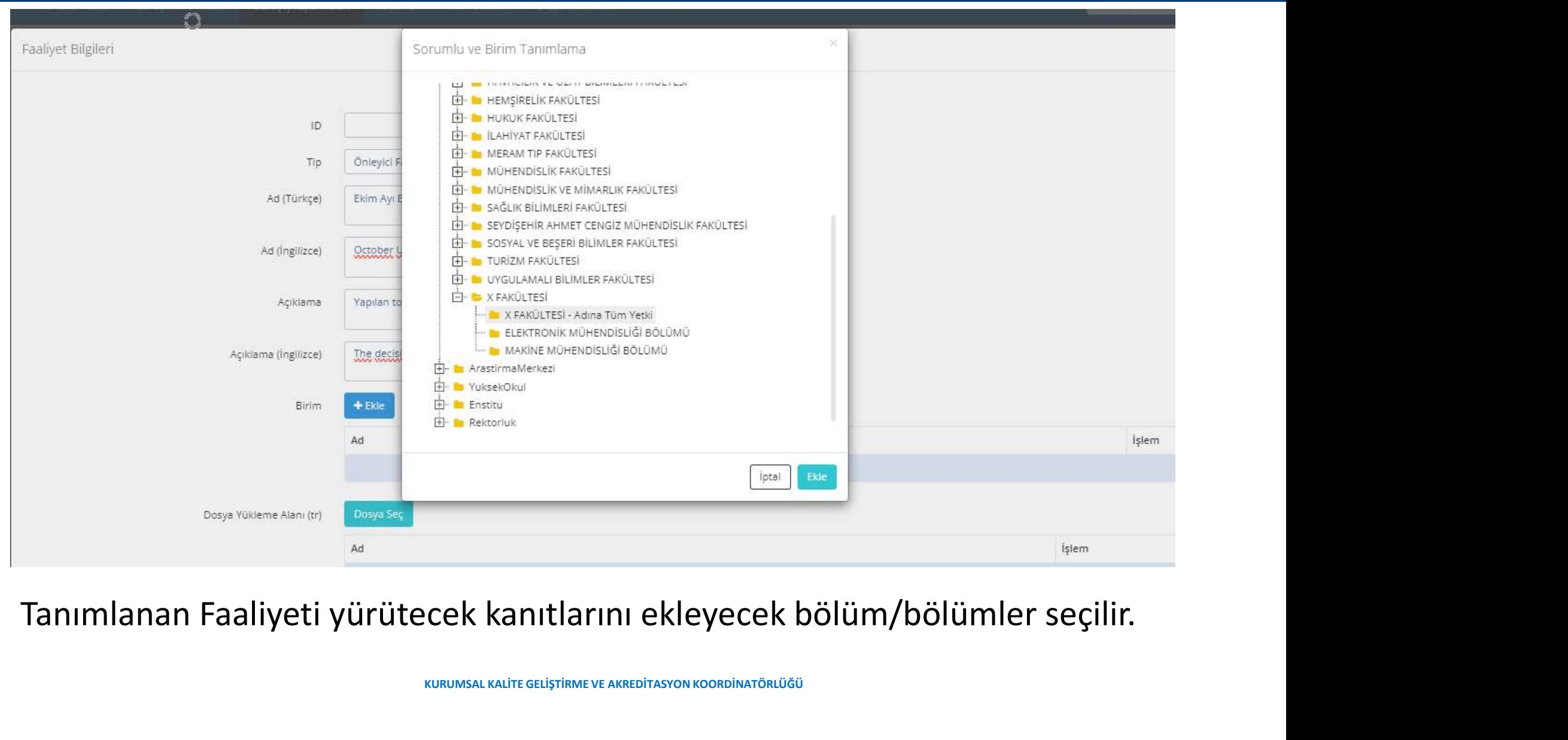

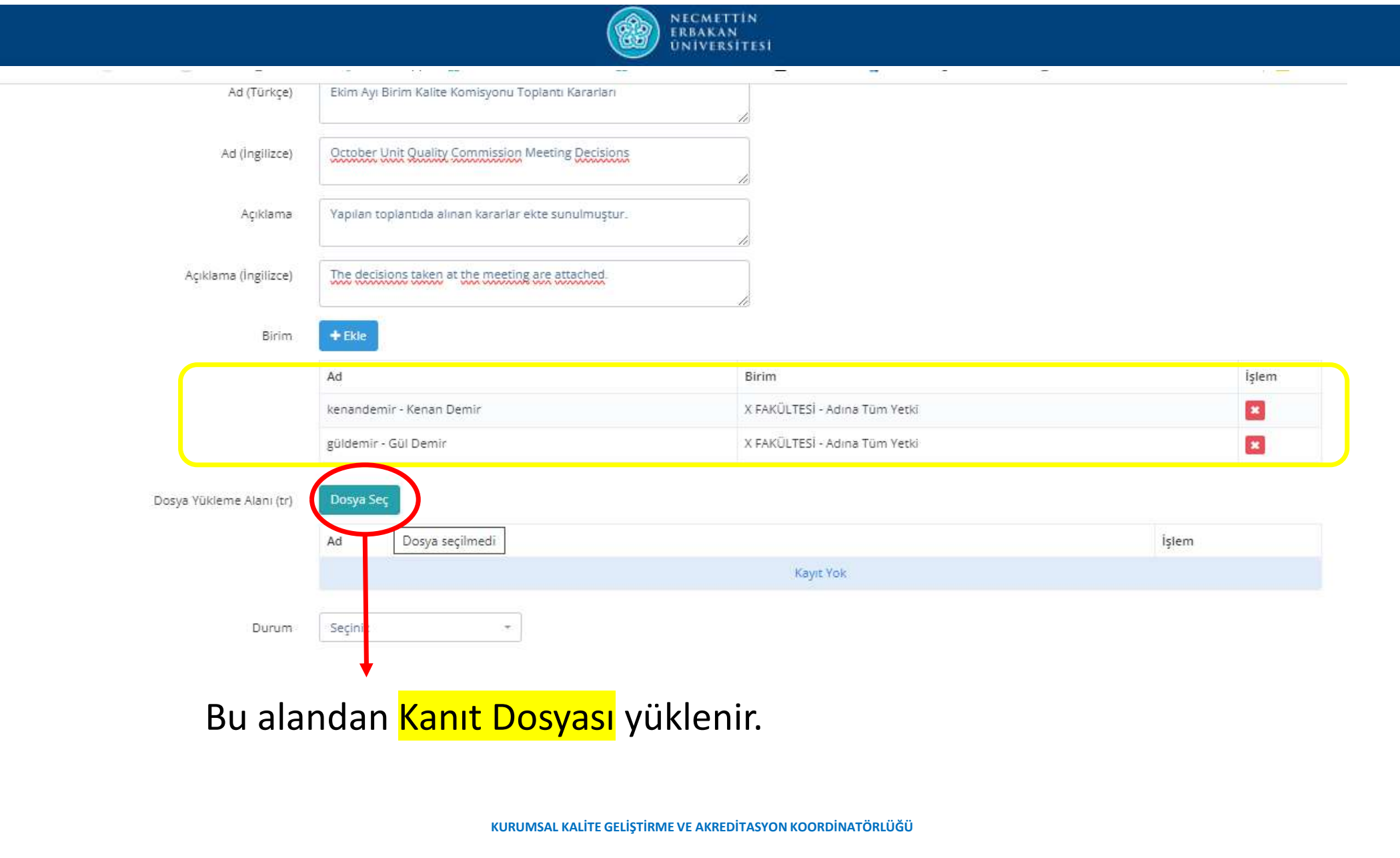

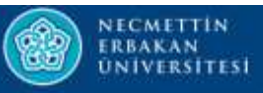

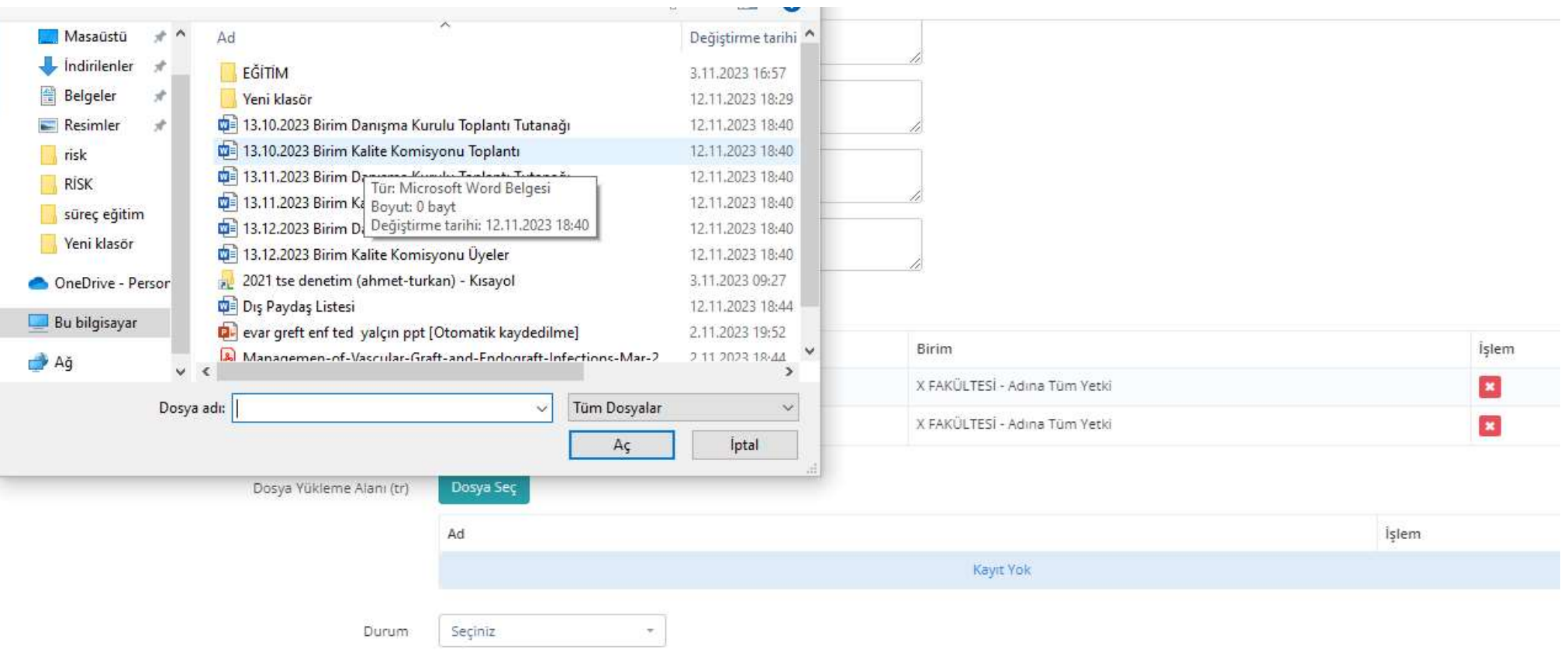

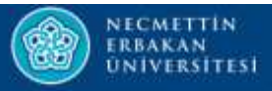

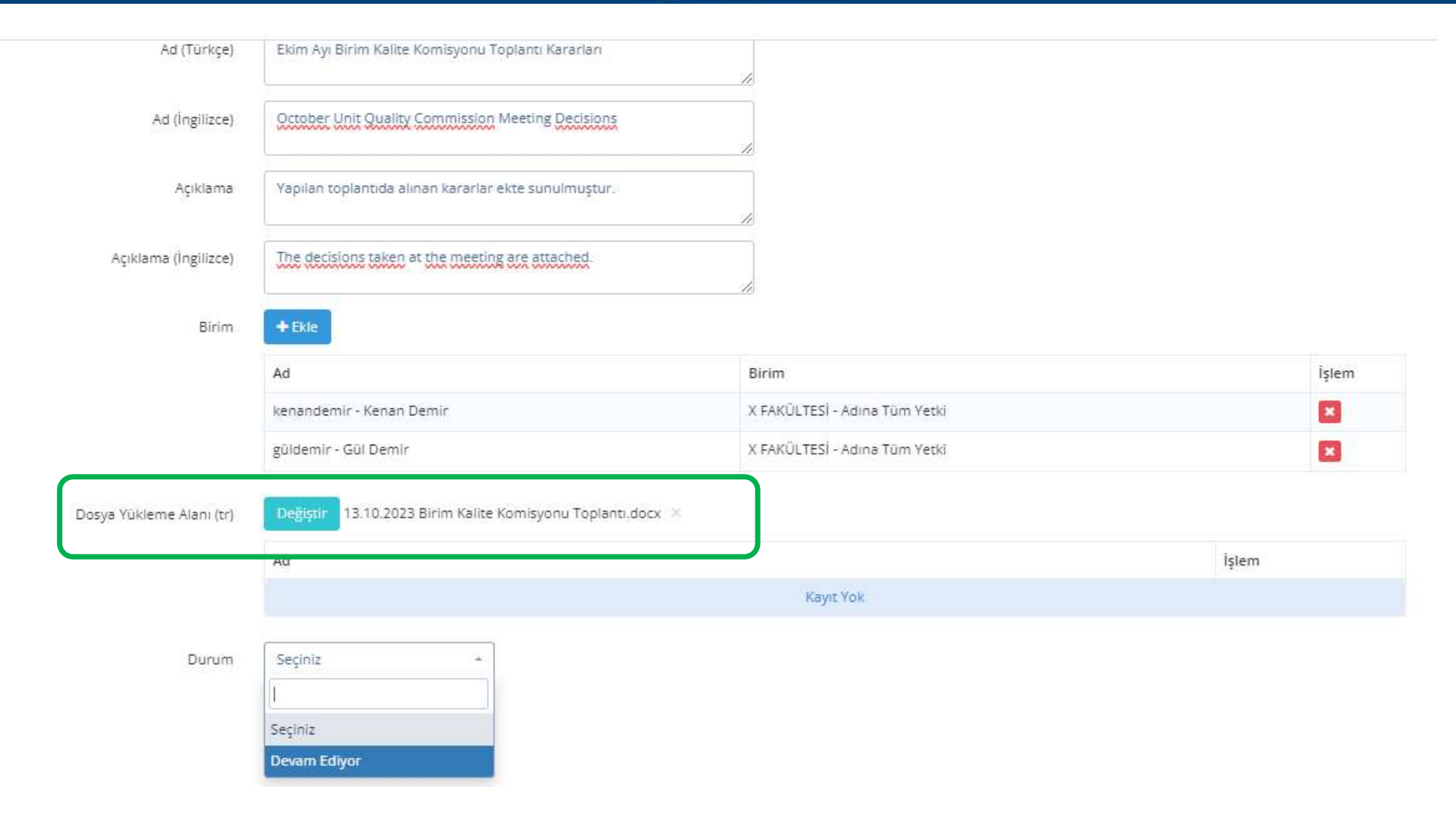

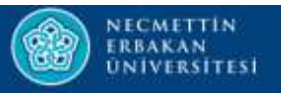

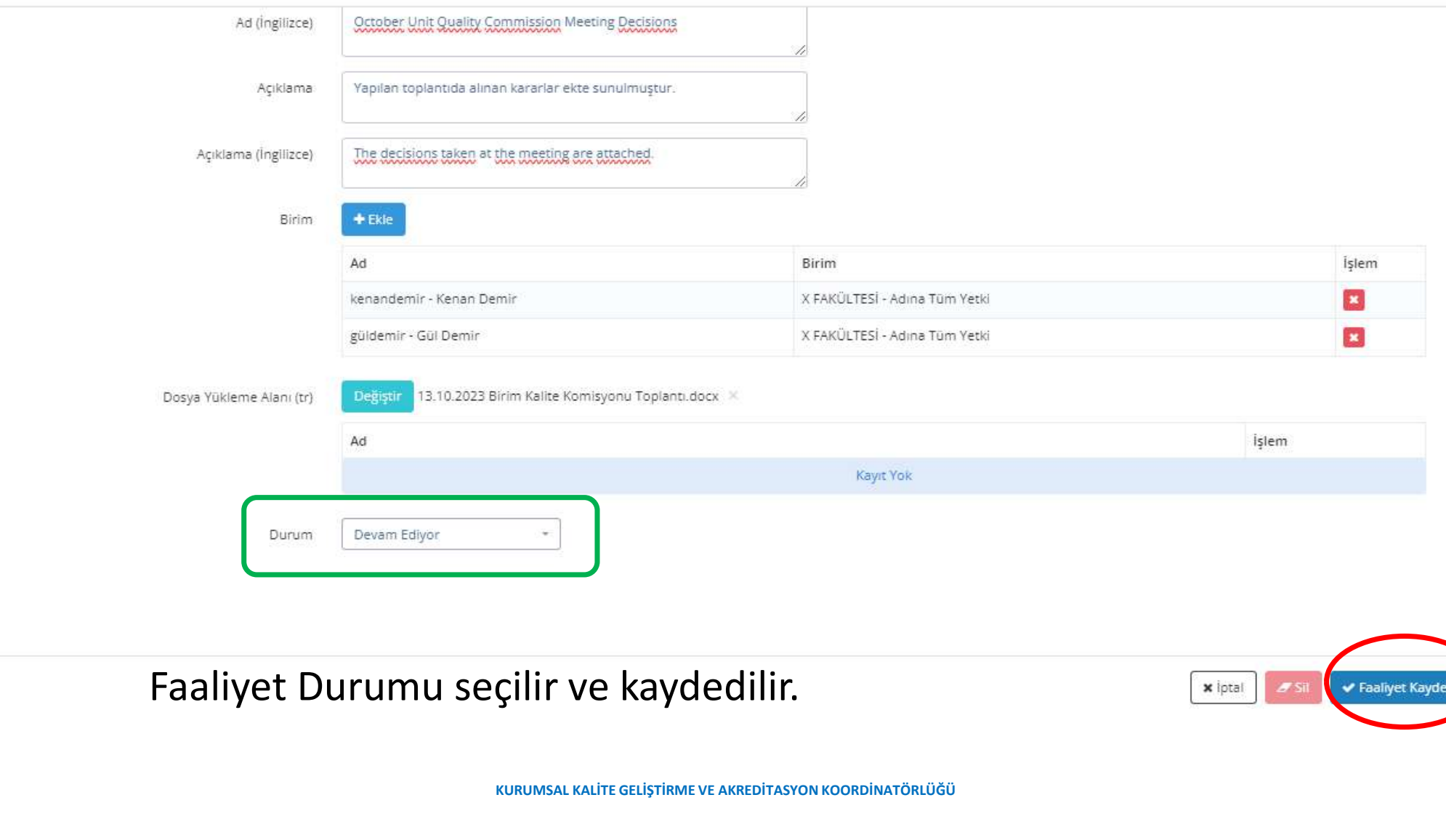

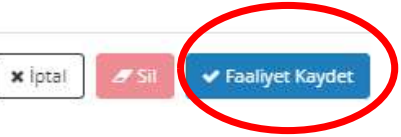

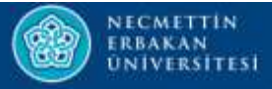

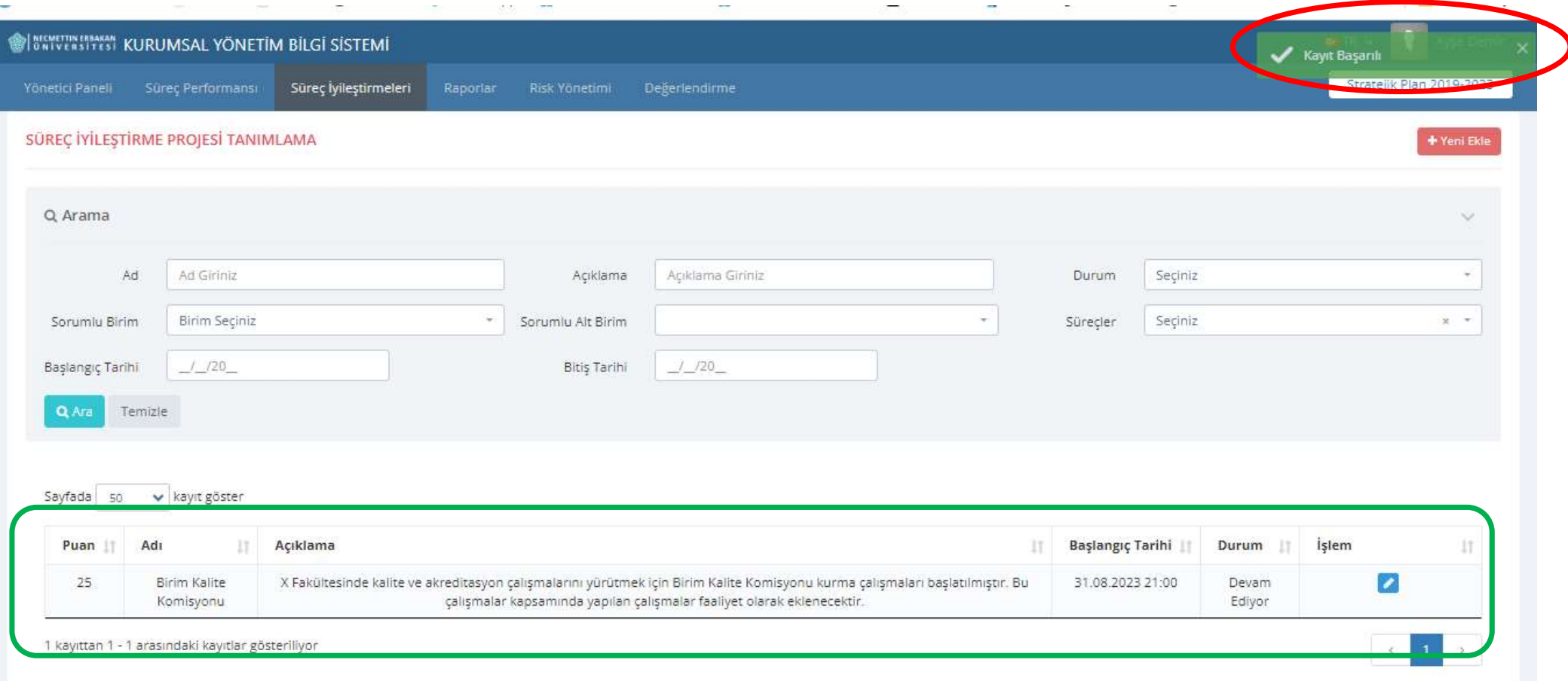

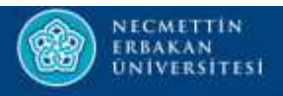

# TANIMLANAN FAALİYETE YENİ KANIT EKLEME

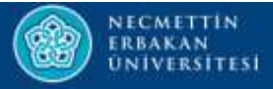

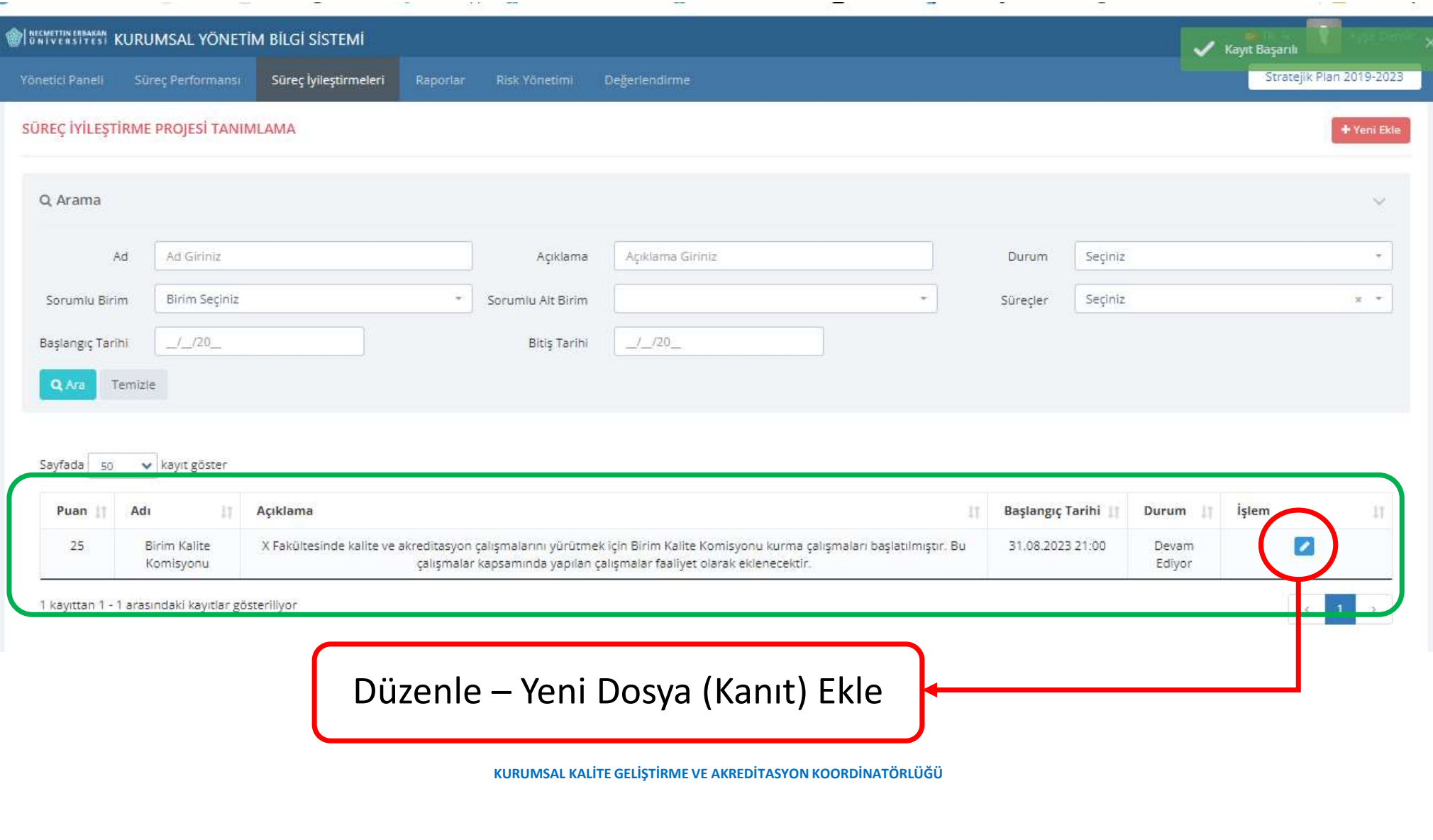

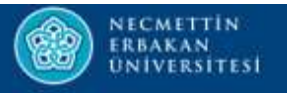

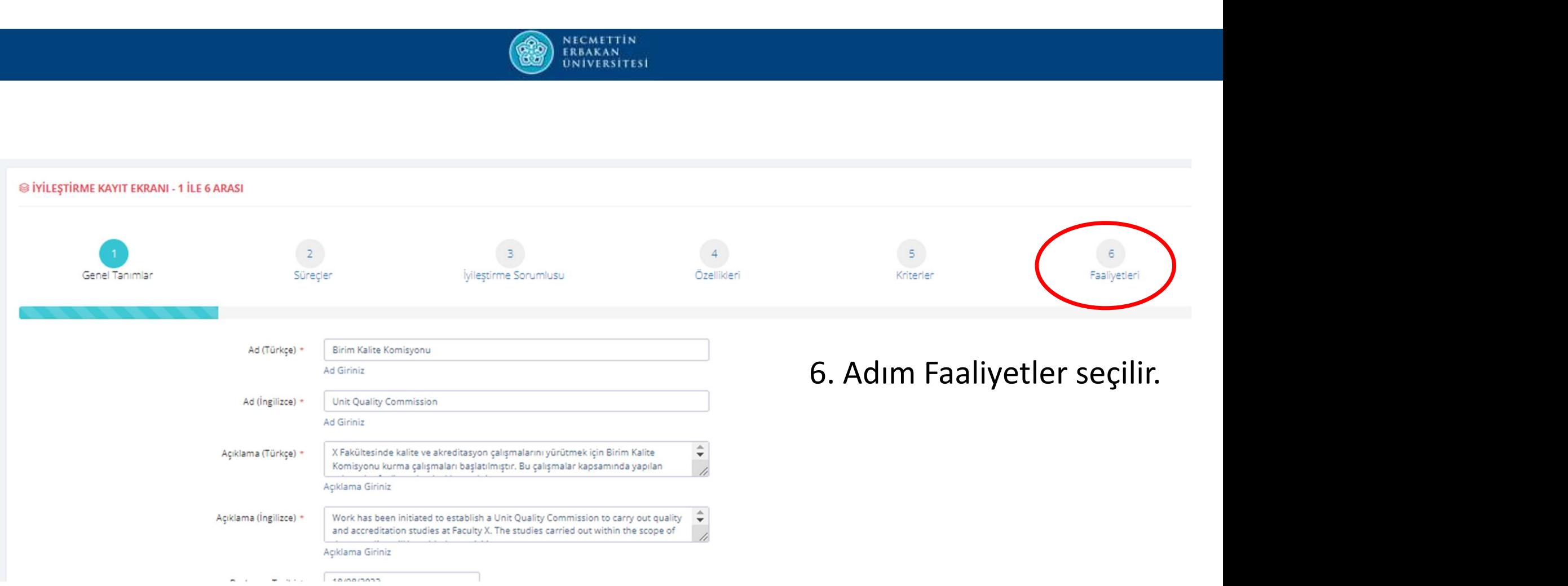

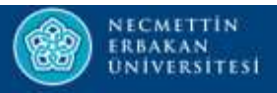

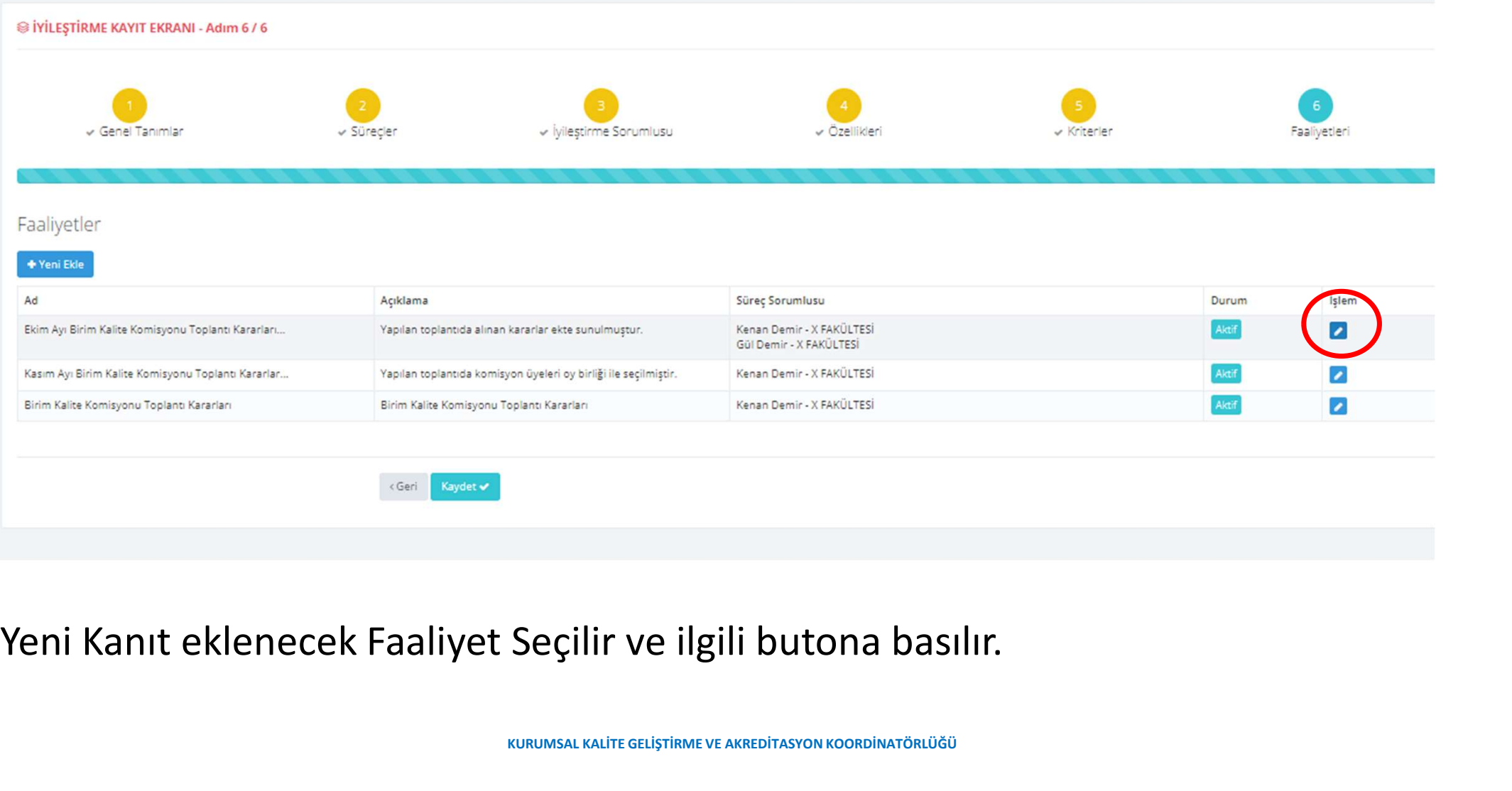

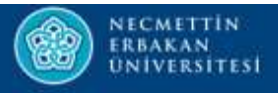

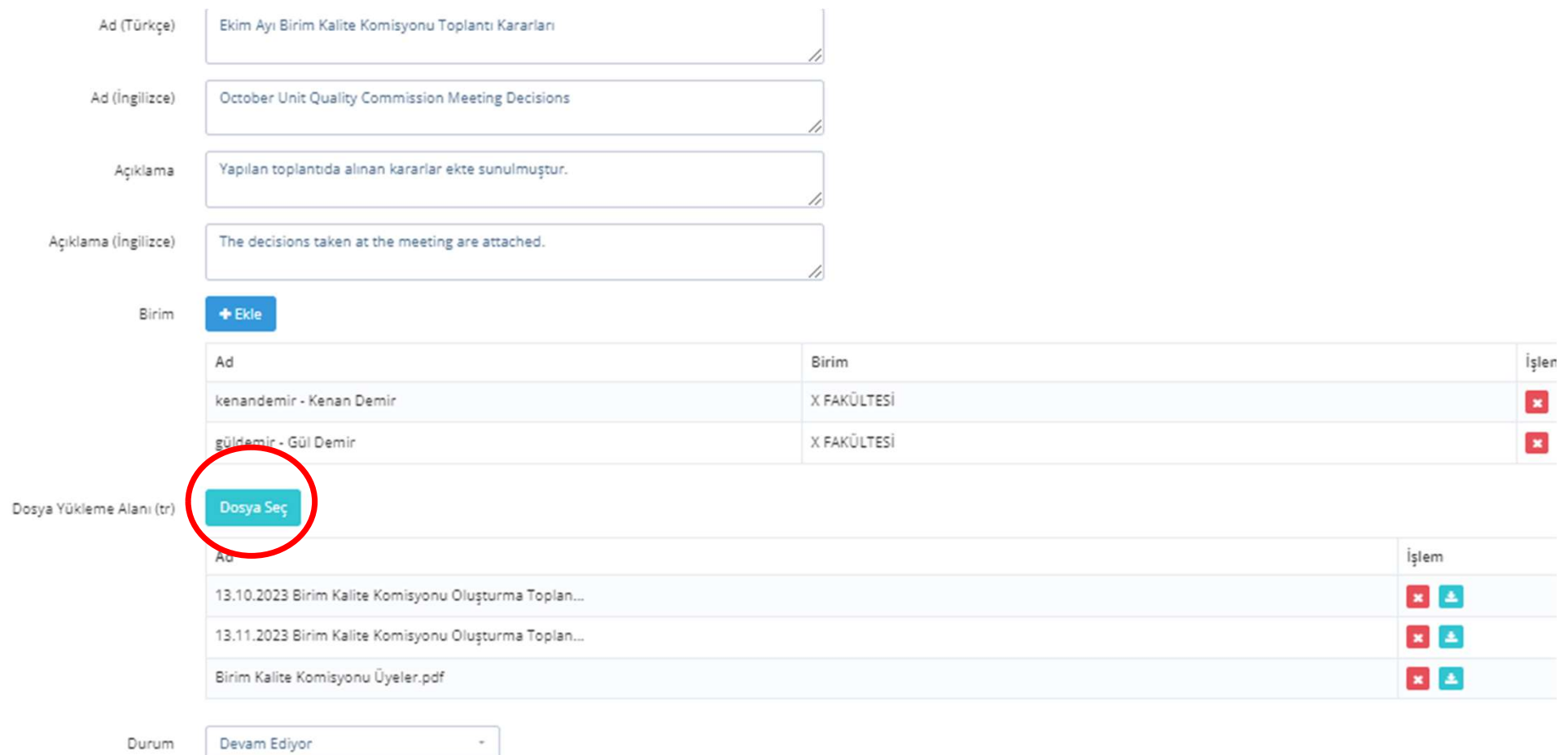

Devam Ediyor Durum

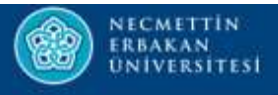

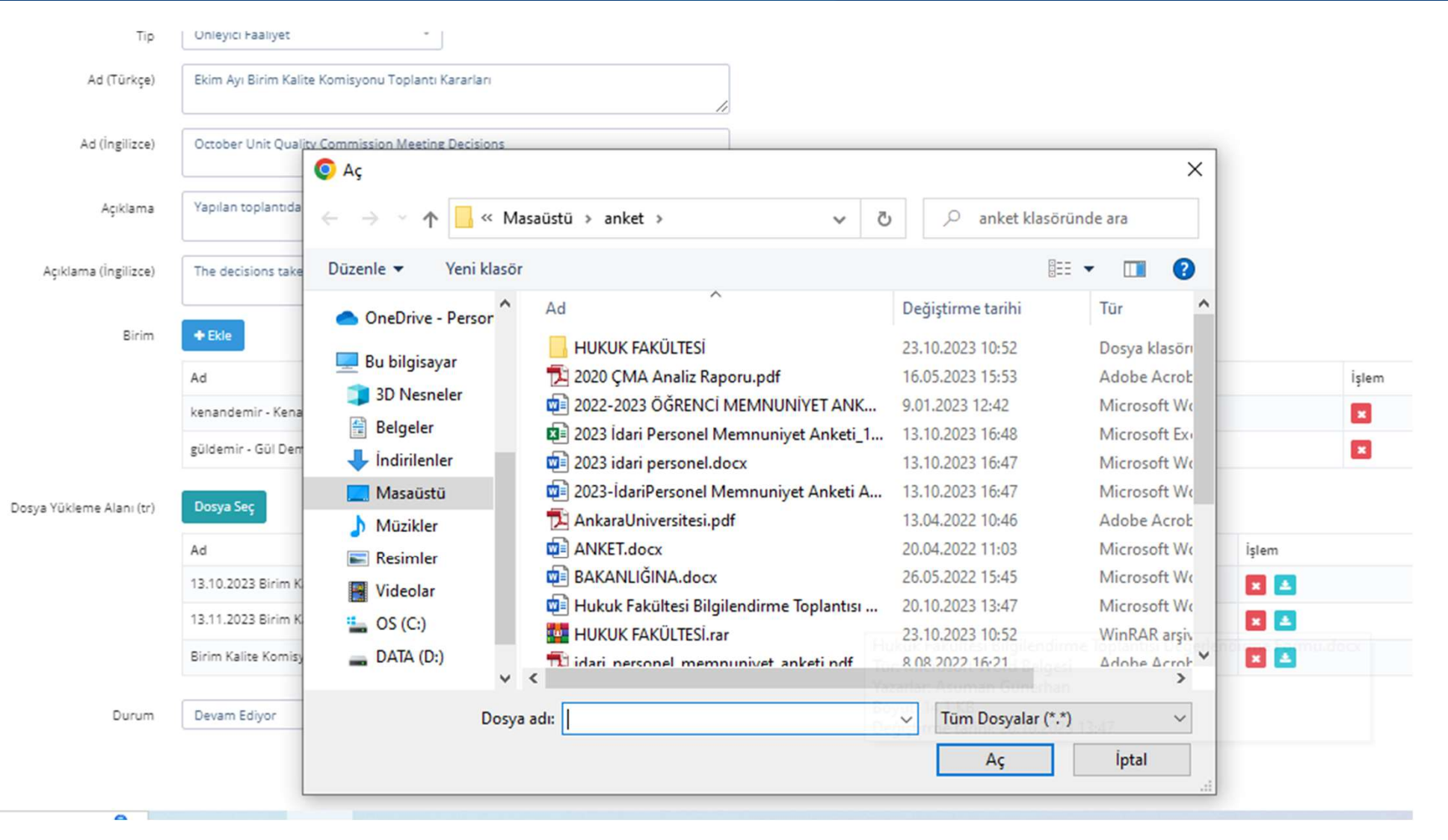

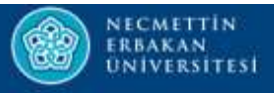

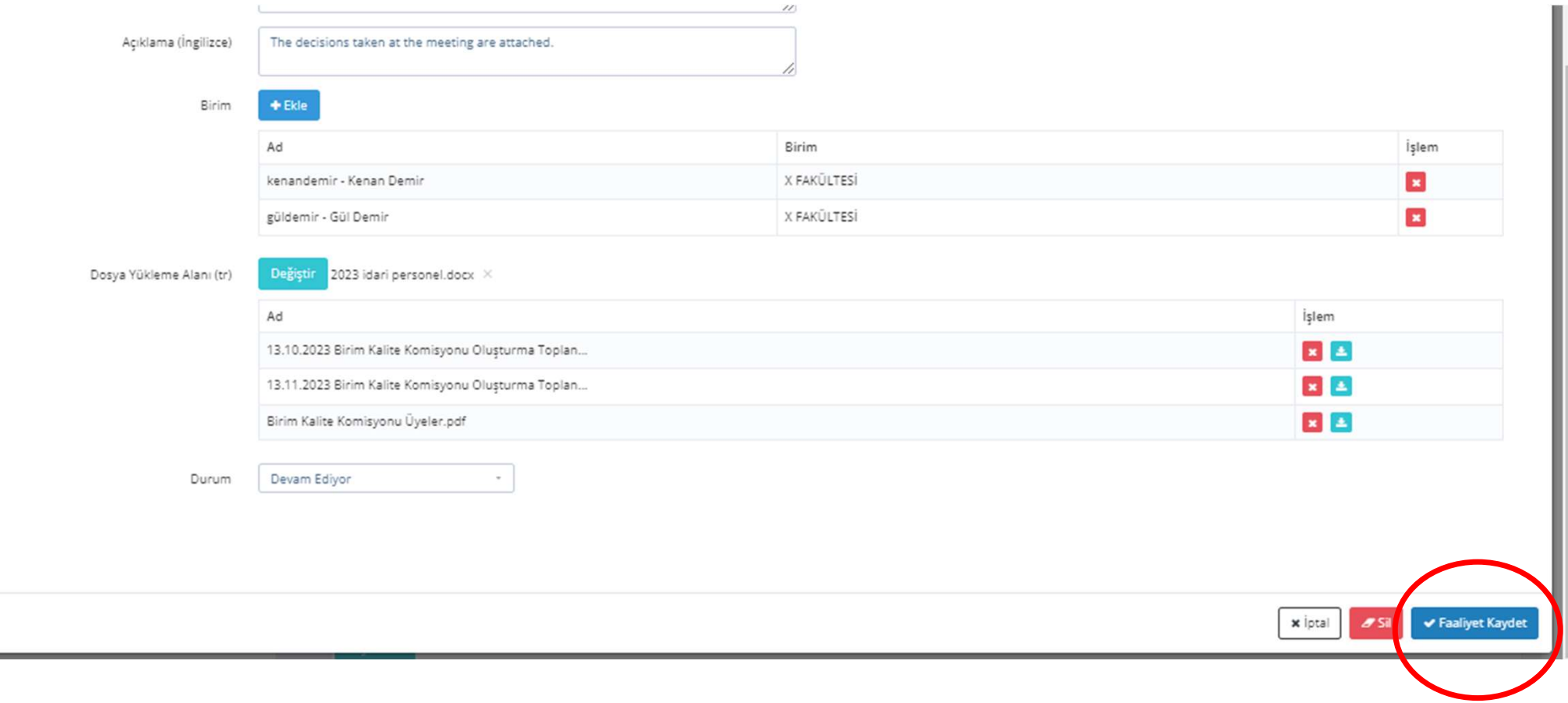

 $\sim$ 

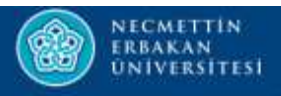

# İyileştirmeye Yeni Faaliyet Ekleme

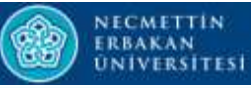

#### @ ISSTEMI KURUMSAL YÖNETIM BİLGİ SİSTEMİ Ayse Demi **BELTR** V Stratejik Plan 2019-2023 Süreç Performansı Yönetici Paneli Süreç İyileştirmeleri Risk Yönetimi Değerlendirme ilestime Tanımlama **MÍSYONUMUZ** vilestirme izleme

Bilginin üretiminde insana ve çevreye faydayı esas alarak bilimsel etik ve evrensel değerleri yerel çerçevede ele alan, disiplinler arası çalışmaları ön plana çıkaran, uluslararası kurulm ve kuruluşlarla ilişkileri yapılan sektörleri arasında ilişkileri güçlendiren, eleştirel düşünme yeteneği kazanmış, üretken ve yenilikçi bireyler yetistirmek.

#### VÍZYONLIMLIZ

Üniversitemiz katılımcı, farklılıklara saygılı ve özgürlükçü bir kurum kültürü içinde tüm paydaşlarımızın gereksinimlerine duyarlı olma prensibini esas alarak, araştırma ve eğitim alanındaki yenilikçi ve yol gösterici üslu cikarılmasını ve yayılmasını sağlayan, uluslararası bir referans noktası olmayı hedeflemektedir.

#### **TEMEL DEGERLERIMIZ**

Üniversite tarafından kabul edilen temel değerleri şunlardır; Ortak Akıl ve Katılımcılık Seffaflik Kurumsal Aidiyet Yenilikcilik ve Girisimcilik Cevreye Saygi ve Duyarlılık Evrensel ve Toplumsal Değerlere Saygı Yerel ve Toplumsal Kalkınmaya Destek

#### POLITIKALARIMIZ

Üniversitede geçerli olan politikalar şöyledir;

#### EĞİTİM POLİTİKAMIZ:

Çağdaş eğitim-öğretim teknik ve araçlarından yararlanmak suretiyle yerel, bölgesel, ulusal ve küresel önceliklere uygun eğitim veren bir kurum olarak ön plana çıkmak. Akılnılık, bilimcallik, akademik özeüdük ve katılımcılık ilkeleri bağlamında ve yenilikçi fikir ve yaklaşımlara duyarlı, kalite odaklı bakış açısını özümsemiş kurum olmak.

#### https://kybs.erbakan.edu.tr/tr/lvilestirme/lvilestirmeTanimlari

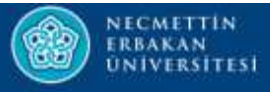

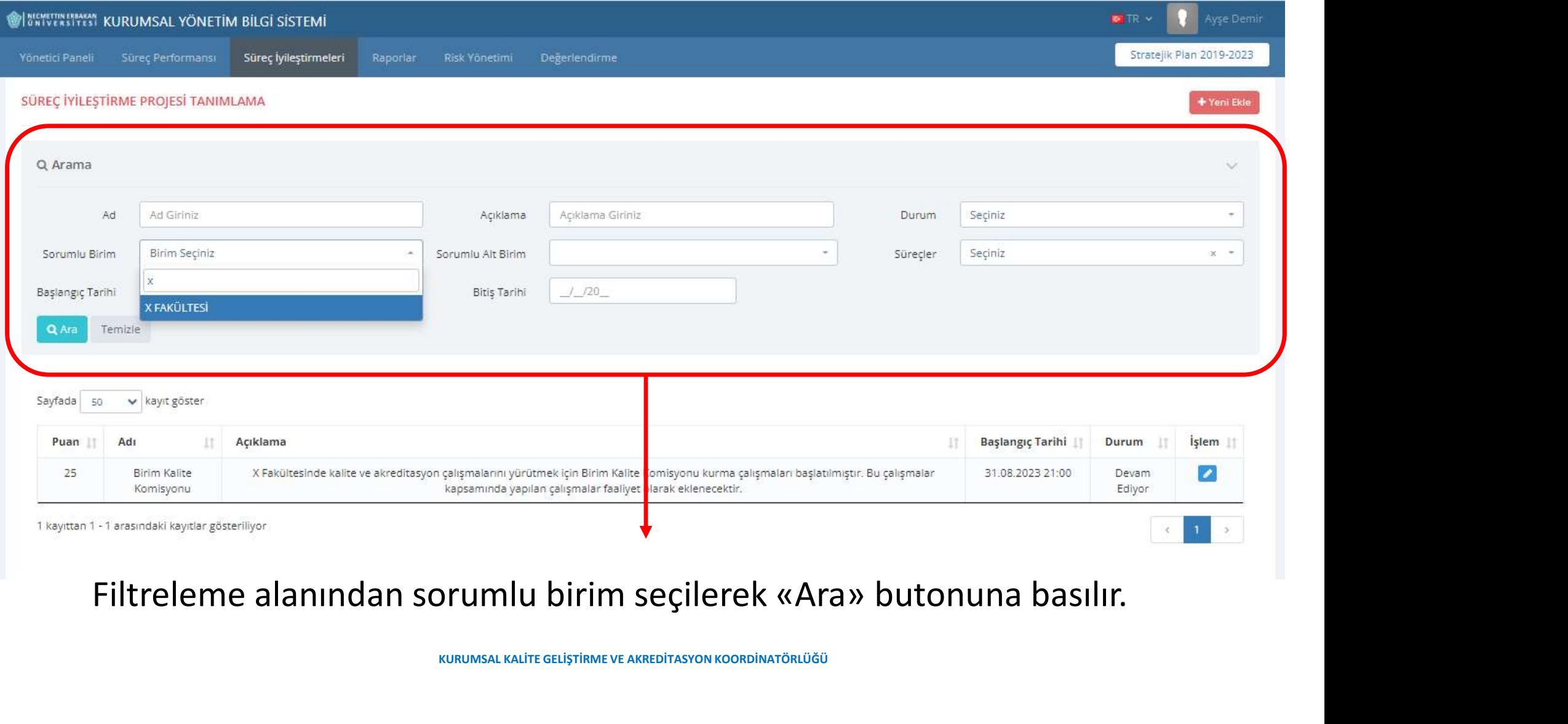

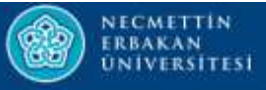

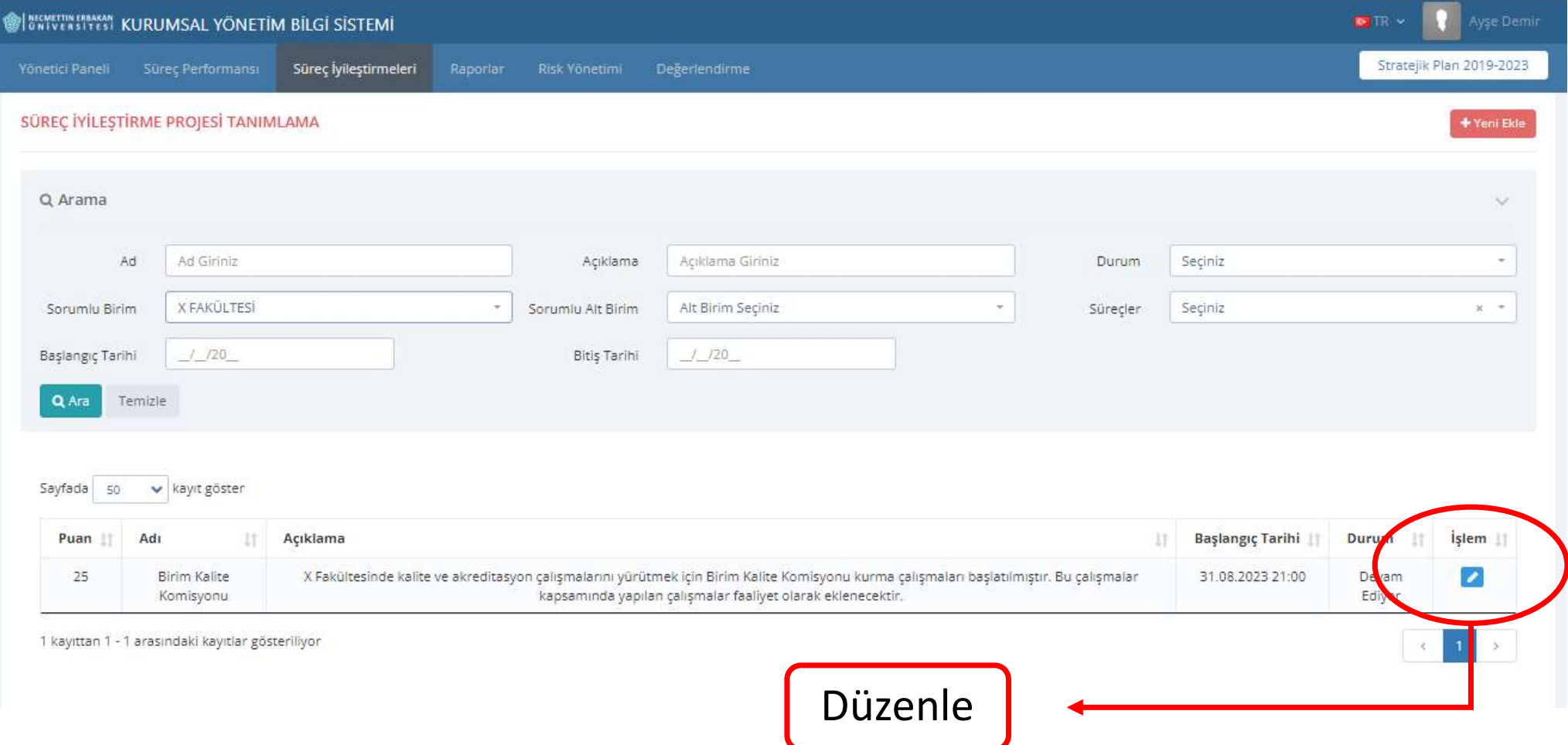

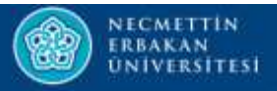

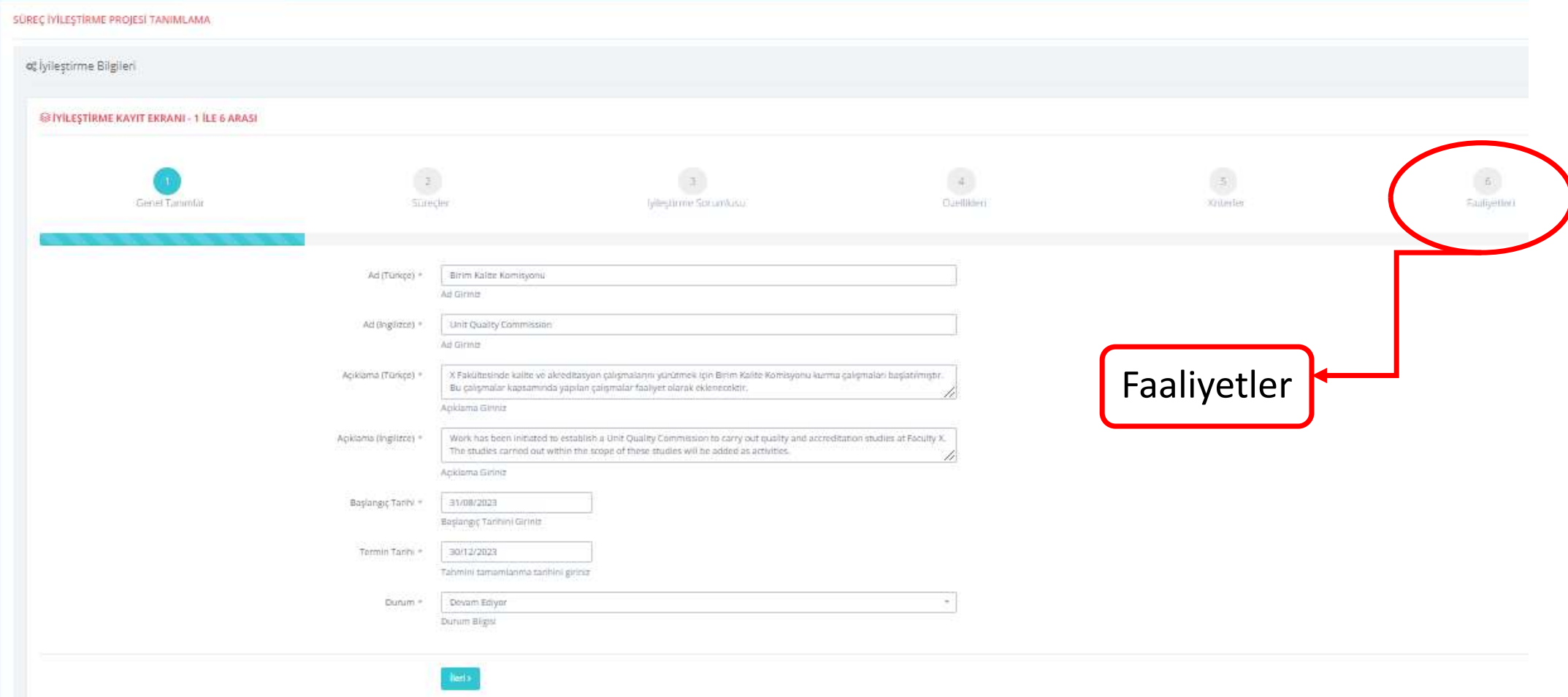

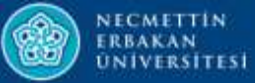

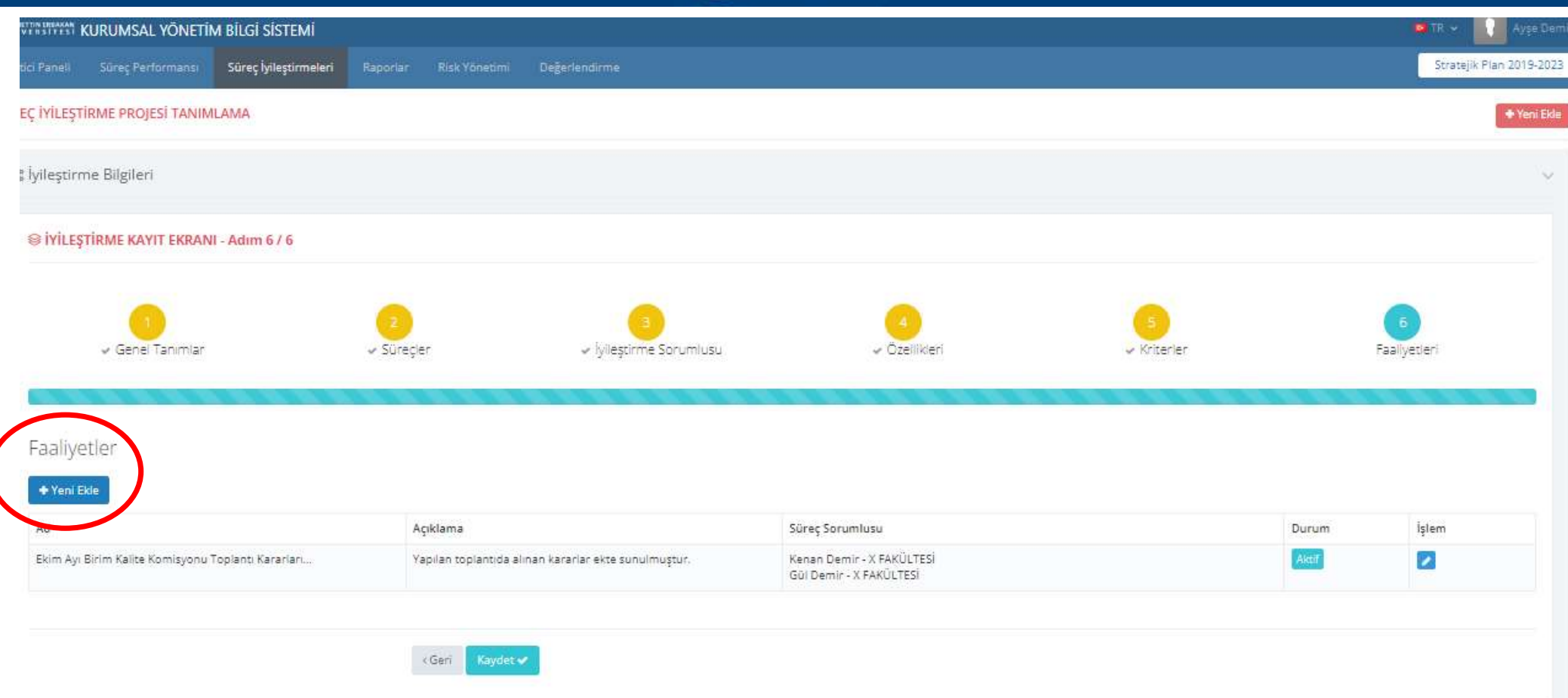

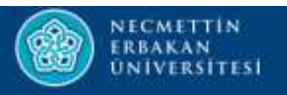

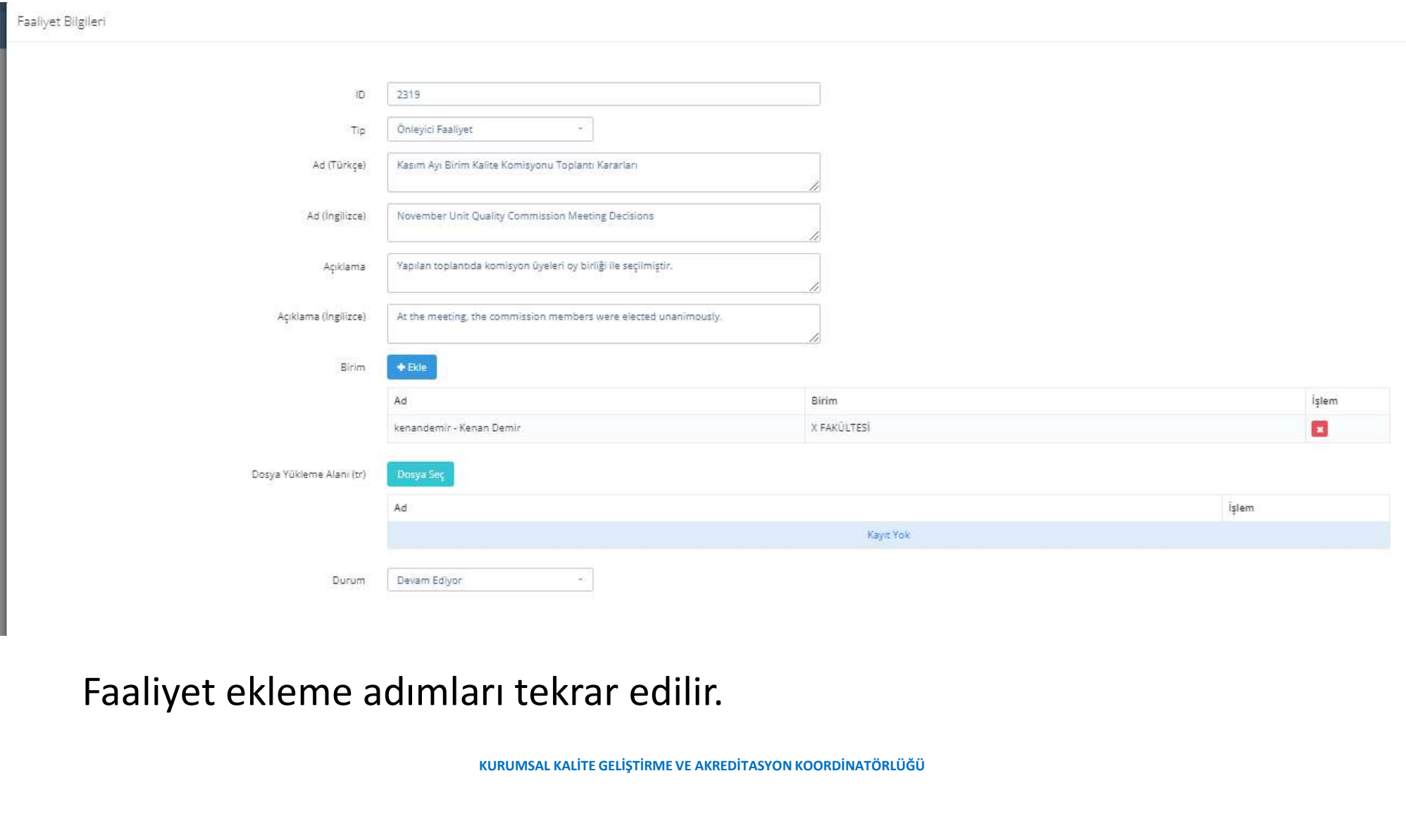

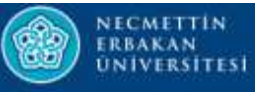

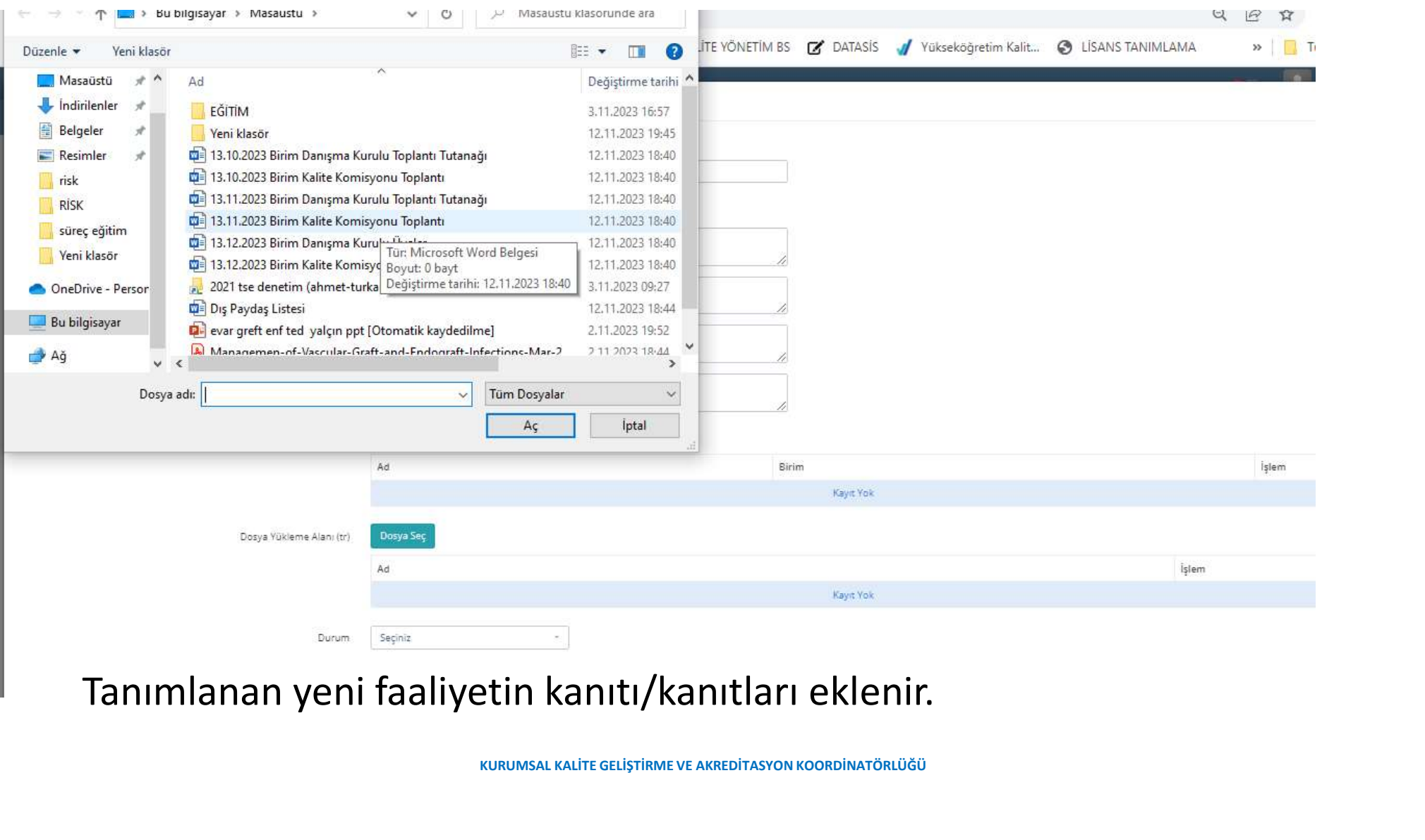

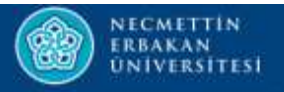

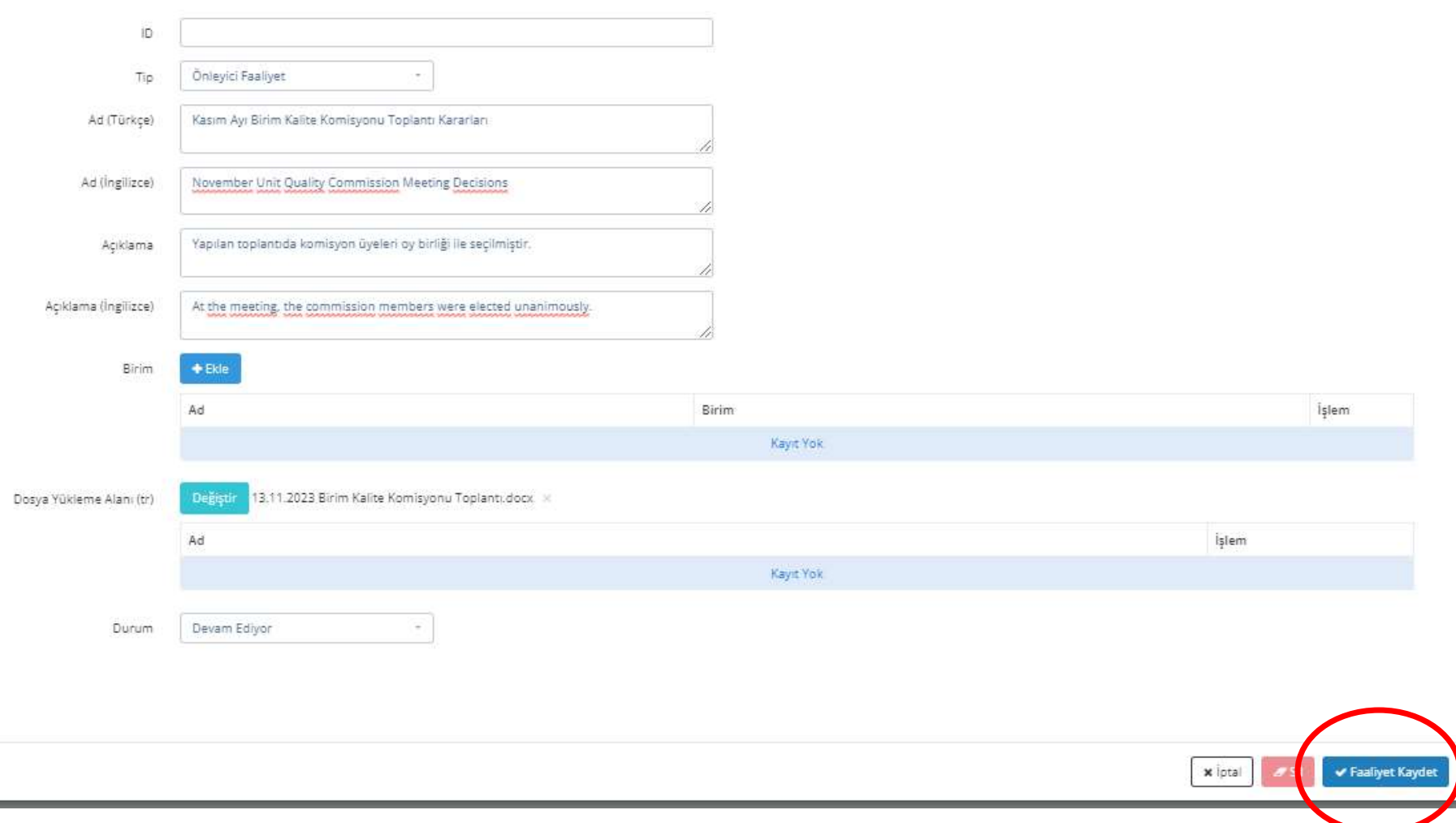

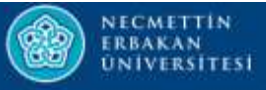

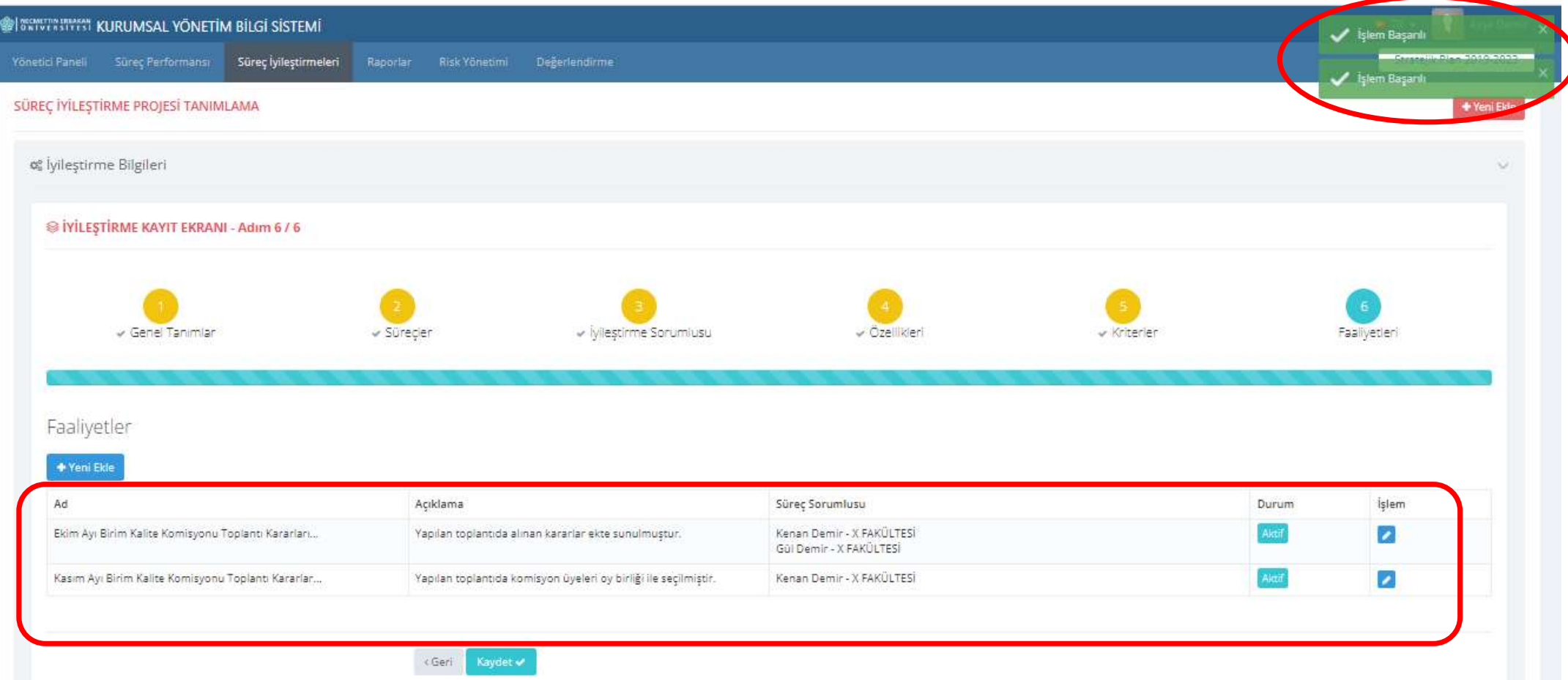

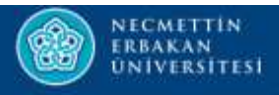

# İYİLEŞTİRME İZLEME

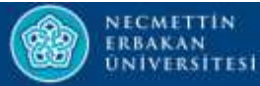

#### **@ KWWWITES KURUMSAL YÖNETIM BİLGİ SİSTEMİ** Stratejik Plan 2019-2023 Yönetici Paneli Sürec Performansı Süreç İyileştirmeleri Raporlar Risk Yönetimi Dežerlendirme yilestirme:Tanımlama MISYONUMUZ vilestirme izleme Bilginin üretiminde insana ve çevreye fayday re evrensel değerleri yerel çerçevede ele alan, disiplinler arası çalışmalan ön plana çıkaran, uluslararası kurum ve kuruluşlarla ilişkileri yapılandıran, çeşitli proje ve etkinliklerle sanayi ve hizmet sektörleri arasında et alarak bilimsek yeteneği kazanmış, üretken ve yenilikçi bireyler yetiştirmek. **VÍZYONUMUZ**

Üniversitemiz katılımcı, farklılıklara sayglı ve özgürlükçü bir kurum kültürü içinde tüm paydaşlarımzın gereksinimlerine duyarlı olma prensibini esas alarak, araştırma ve eğitim alanındaki yenilikçi ve yol gösterici üslubu referans noktası olmayı hedeflemektedir.

KURUMSAL KALİTE GELİŞTİRME VE AKREDİTASYON KOORDİNATÖRLÜĞÜ

#### TEMEL DEGERLERIMIZ

Üniversite tarafından kabul edilen temel değerleri şunlardır; Ortak Akil ve Katilimcilik Seffaflik Kurumsal Aidivet Yenilikçilik ve Girisimcilik Cevreye Saygi ve Duyarlılık Evrensel ve Toplumsal Değerlere Saygı Yerel ve Toplumsal Kalkınmaya Destek

#### POLITIKALARIMIZ

#### Üniversitede geçerli olan politikalar şöyledir;

EĞİTİM POLİTİKAMIZ Çağdaş eğitim-öğretim teknik ve araçlarından yararlanmak suretiyle yerel, bölgesel, ulusal ve küresel önceliklere uygun eğitim veren bir kurum olarak ön plana çıkmak. Akılcılık, bilimsellik, akademik özgürlük ve katılımcılık ilkeleri bağlamında ve yenilikçi fikir ve yaklaşımlara duyarlı, kalite odaklı bakış açısını özümsemiş kurum olmak.

ARASTIRMA-GELİSTİRME POLİTİKAMIZ:

Disiplinler arası çalışmaları özendirmek suretiyle Ar-Ge alanında uygulamalı çalışmalara özel olarak ağırlık veren, ulusal Ar-Ge politikalarını önemseyen, bölgesel ve küresel ihtiyaçlar doğrultusunda katkı sağlayan ve değe

KALITE POLITIKAMIZ:

Sürdürülebilirlik anlayışı içinde eğitim-öğretim, araştırma ve toplumsal faaliyetlerin içeriğini ve kalitesini sürekli iyileştirmeyi temel alan, Değisen ve heklenmedik is ve eğitim kosullarına hızla uyum sağlama becerisine sahip,

Yüksek öğretim ile ilgili evrensel değerlere, akademik özerkliğe ve paydaşlarının haklarına saygılı,

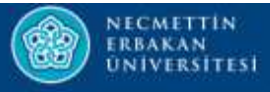

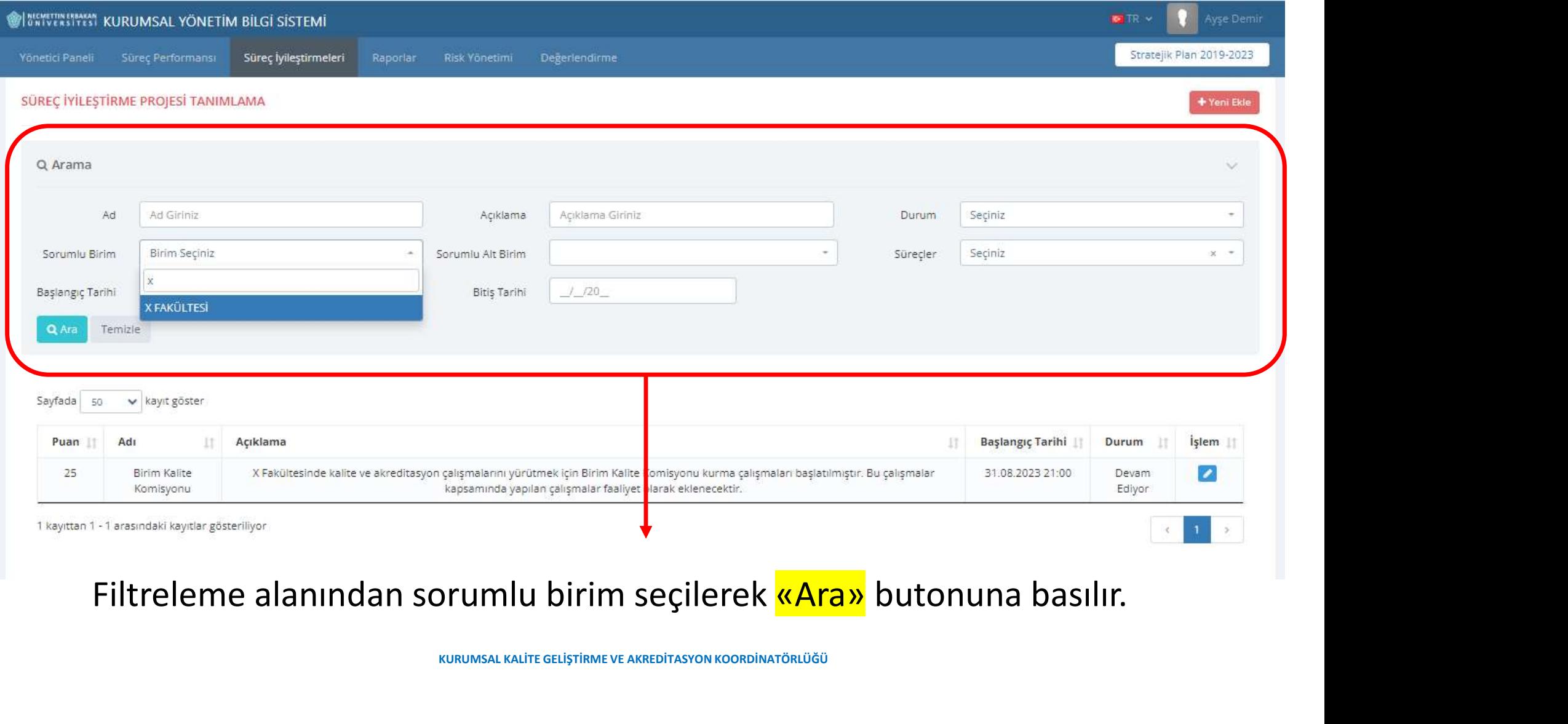

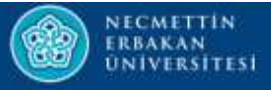

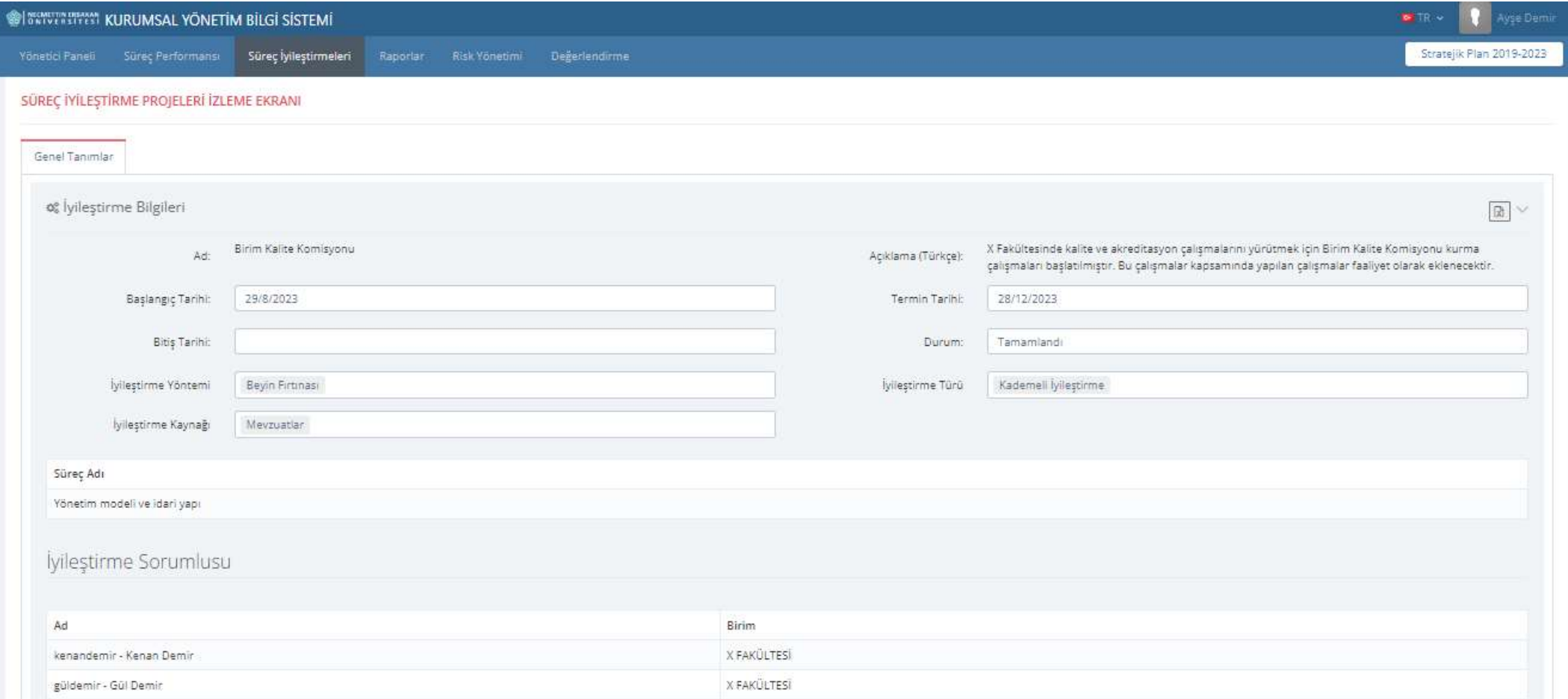

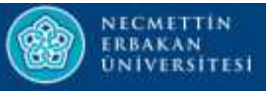

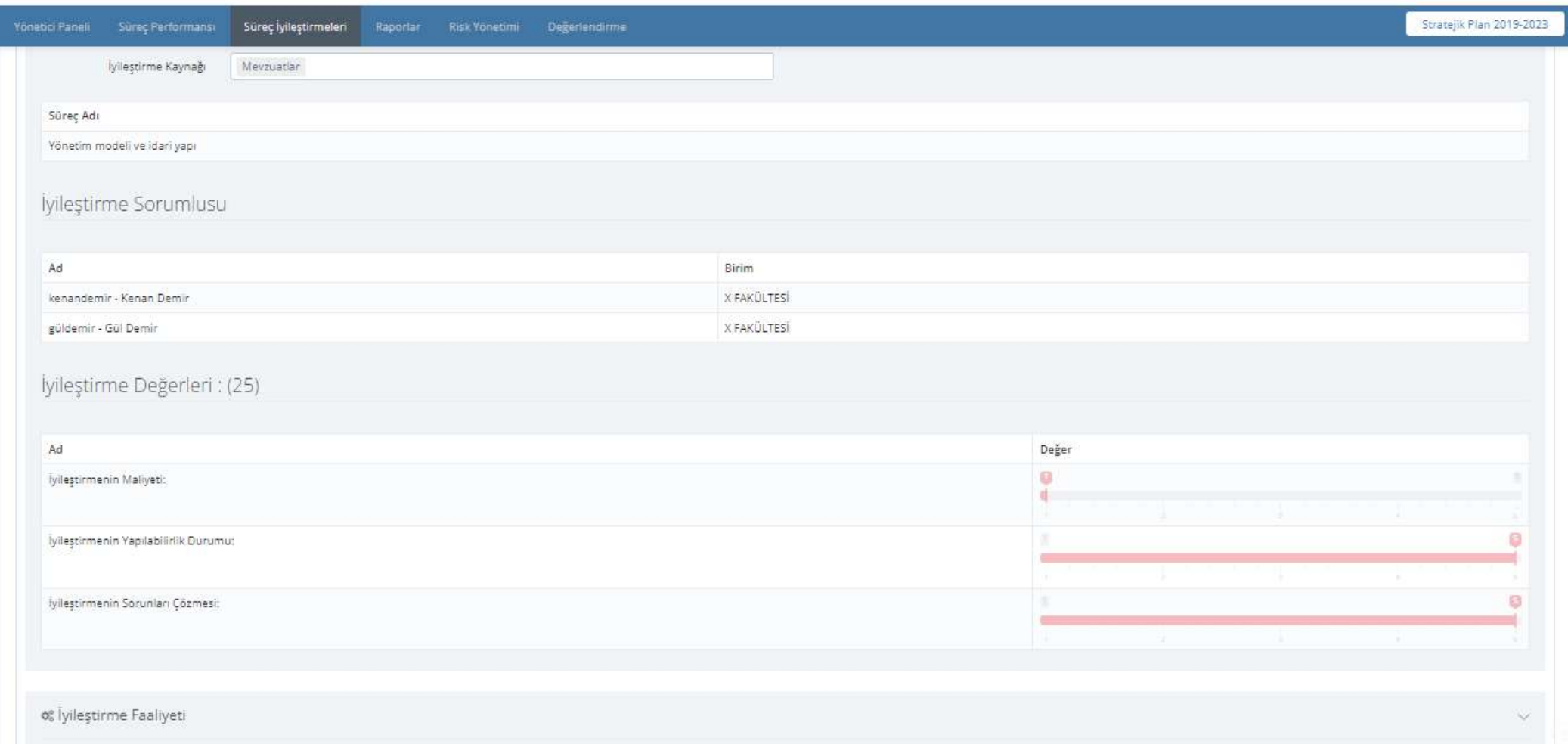

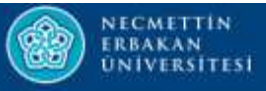

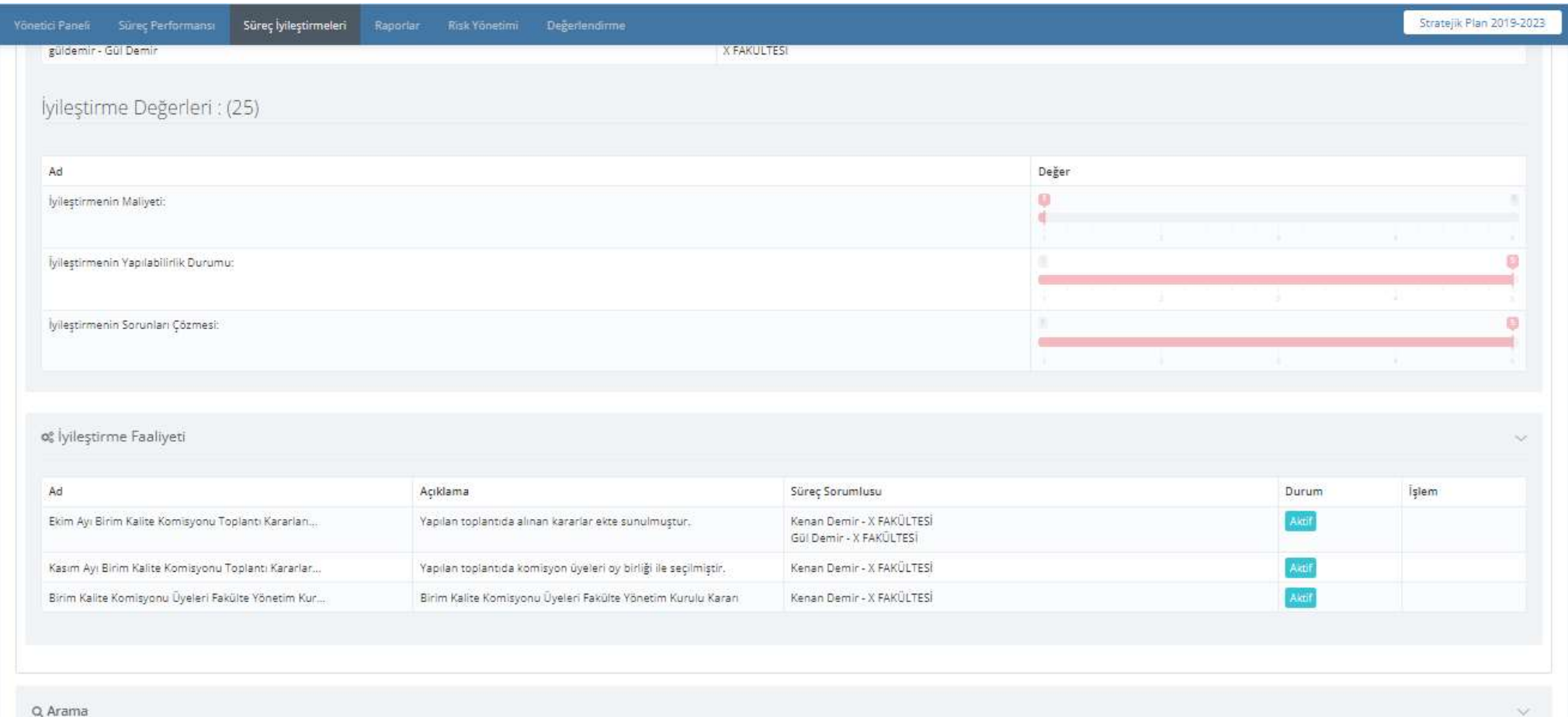
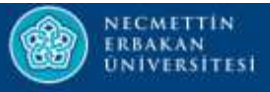

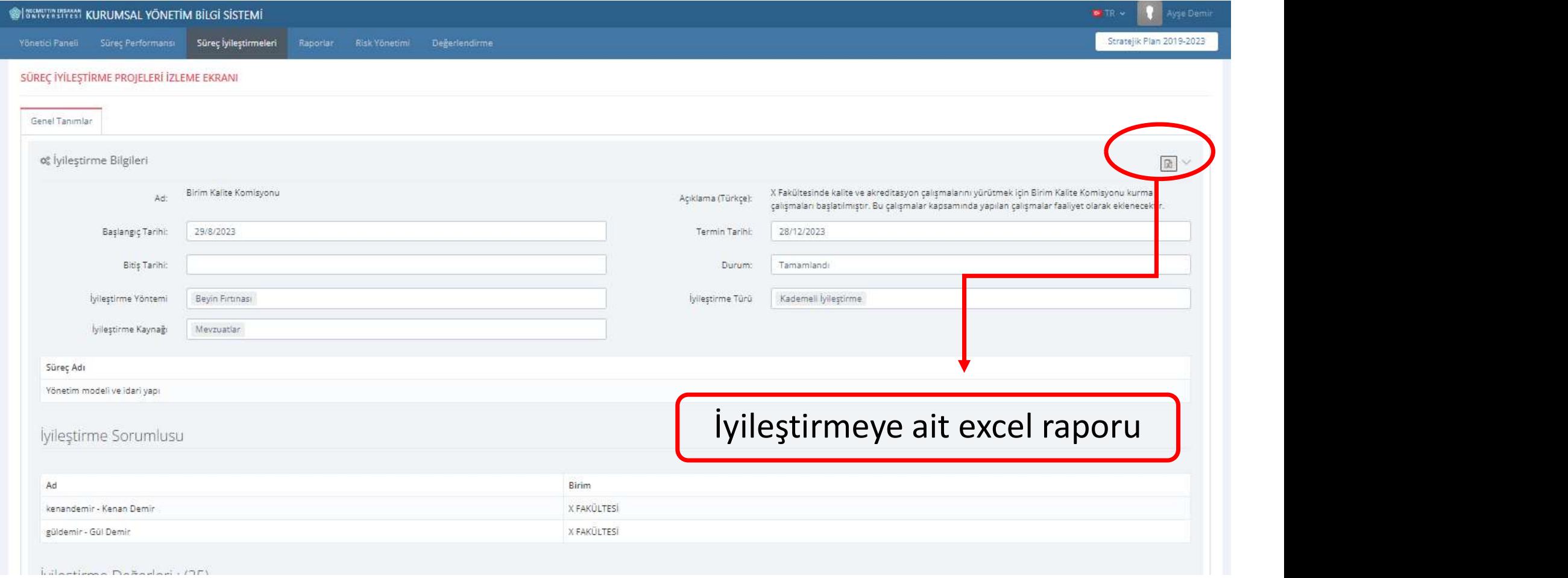

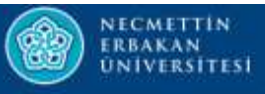

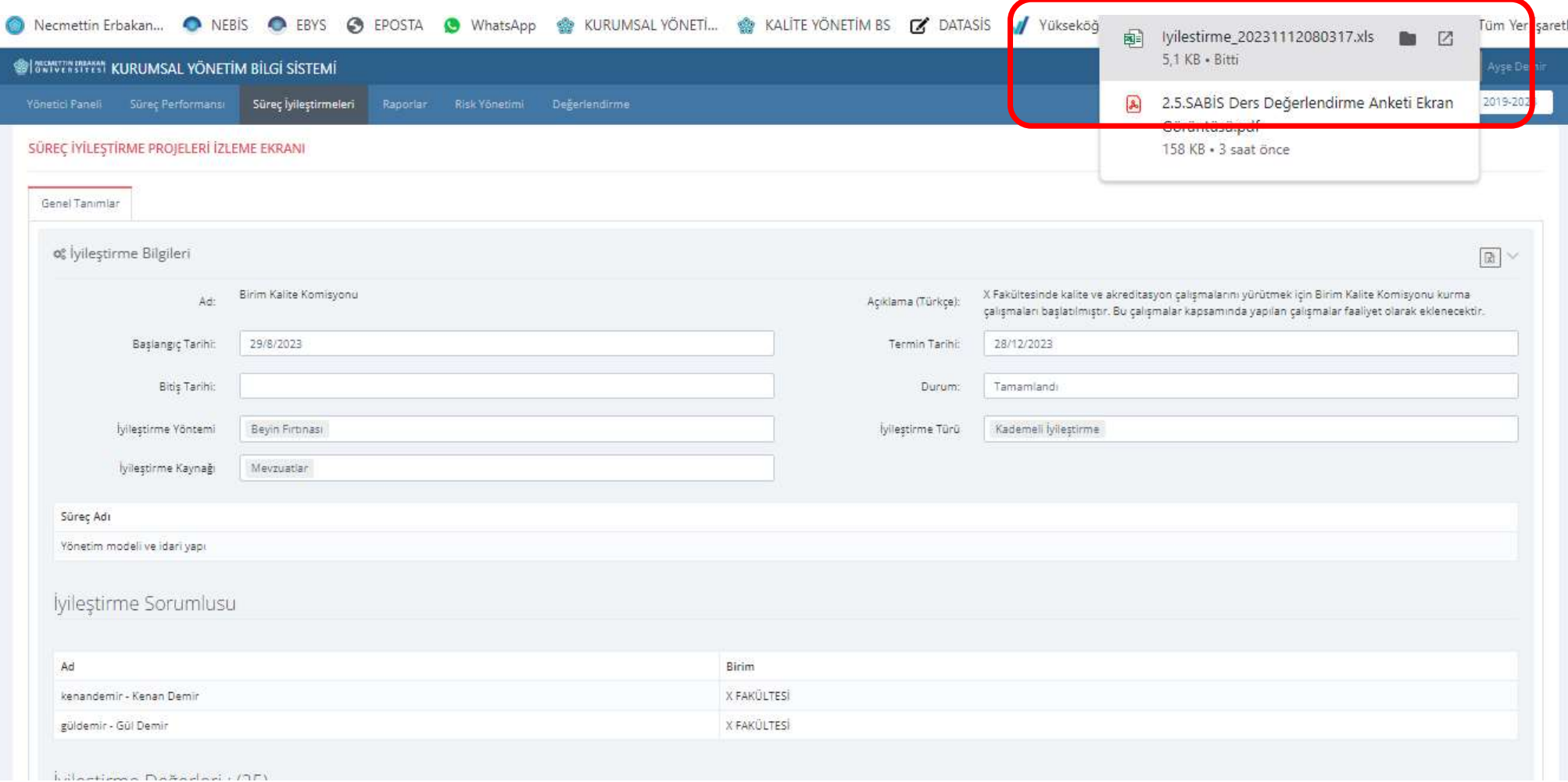

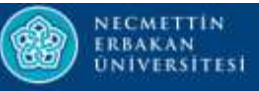

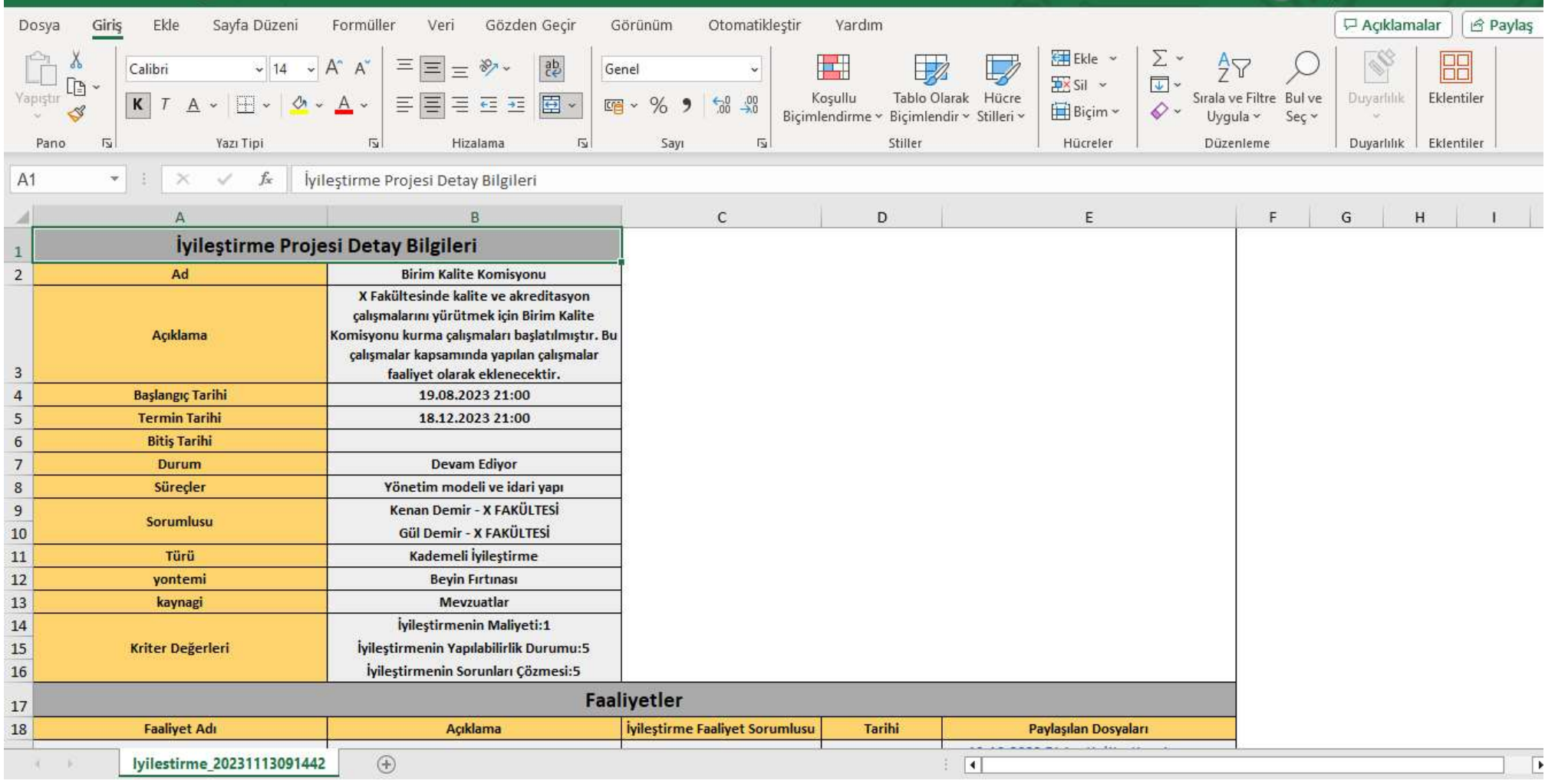

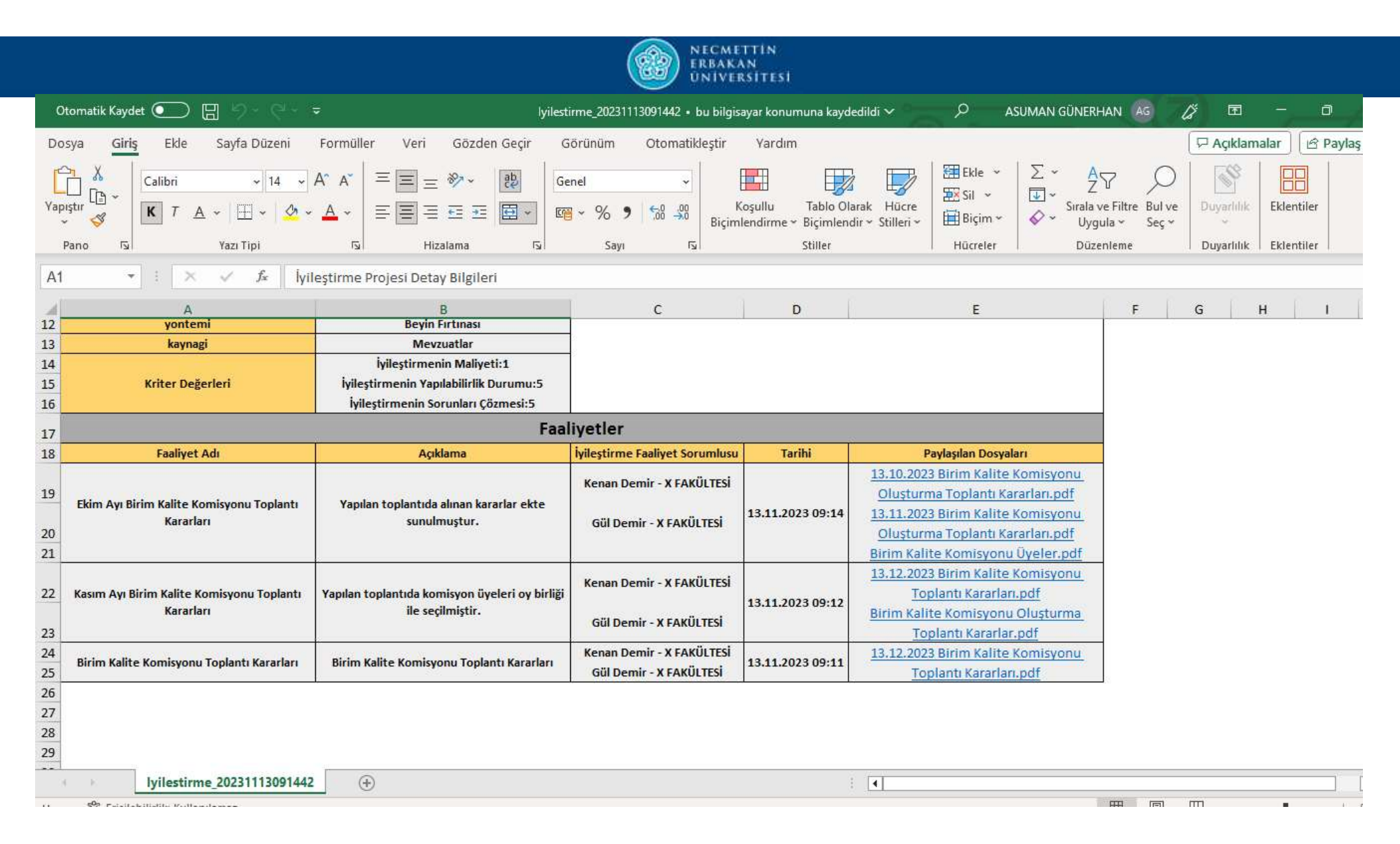

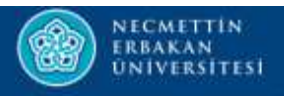

# İYİLEŞTİRME TAMAMLAMA

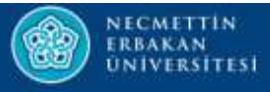

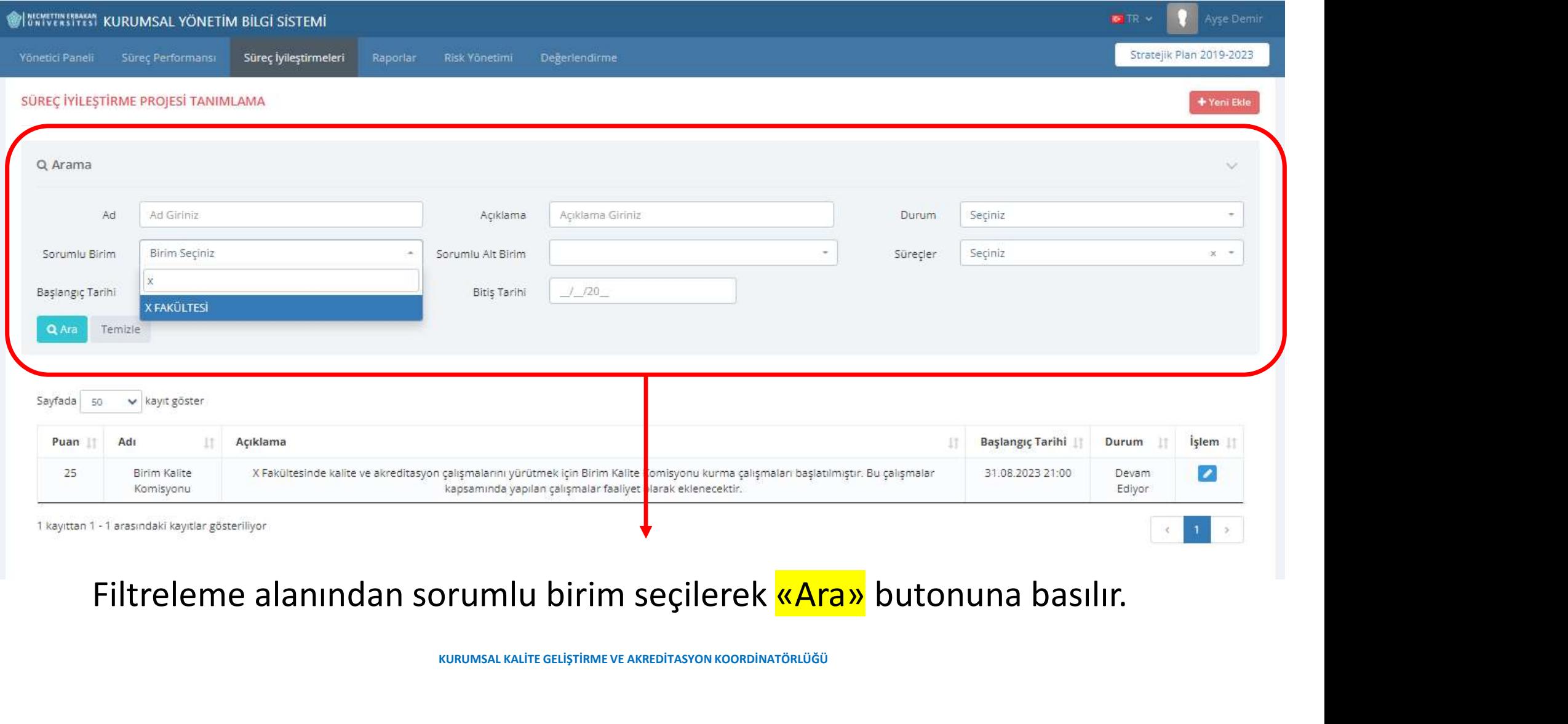

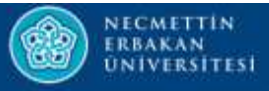

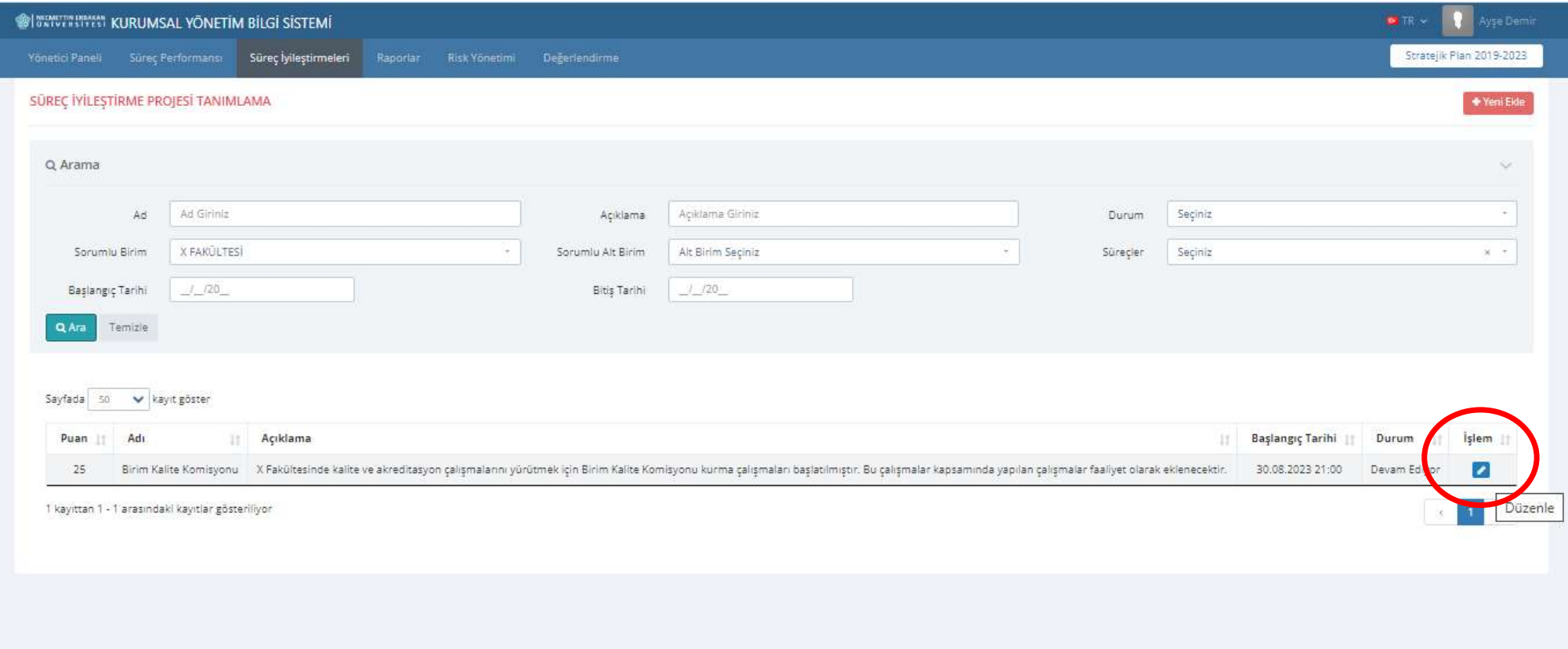

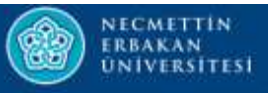

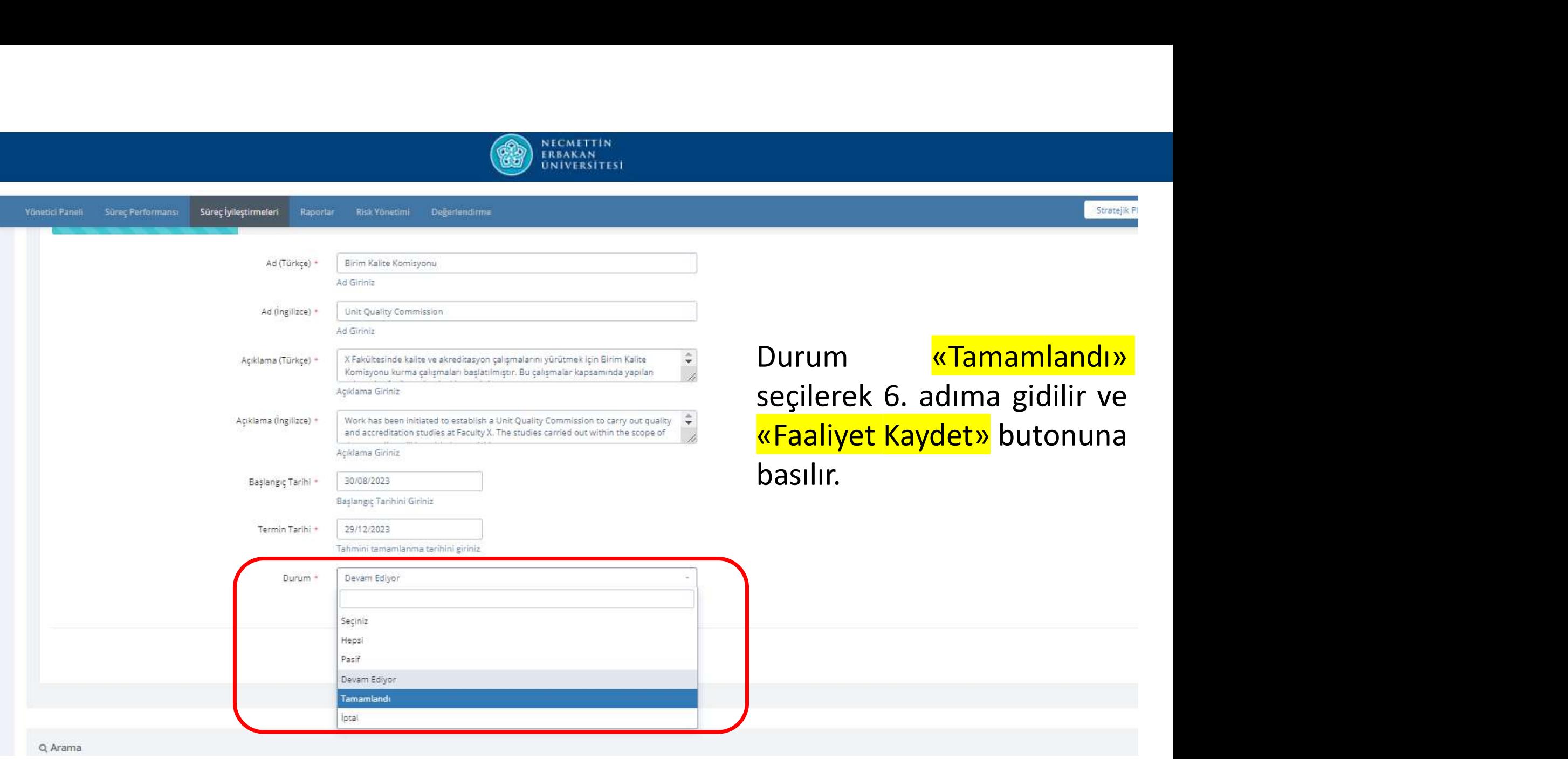

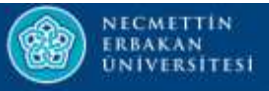

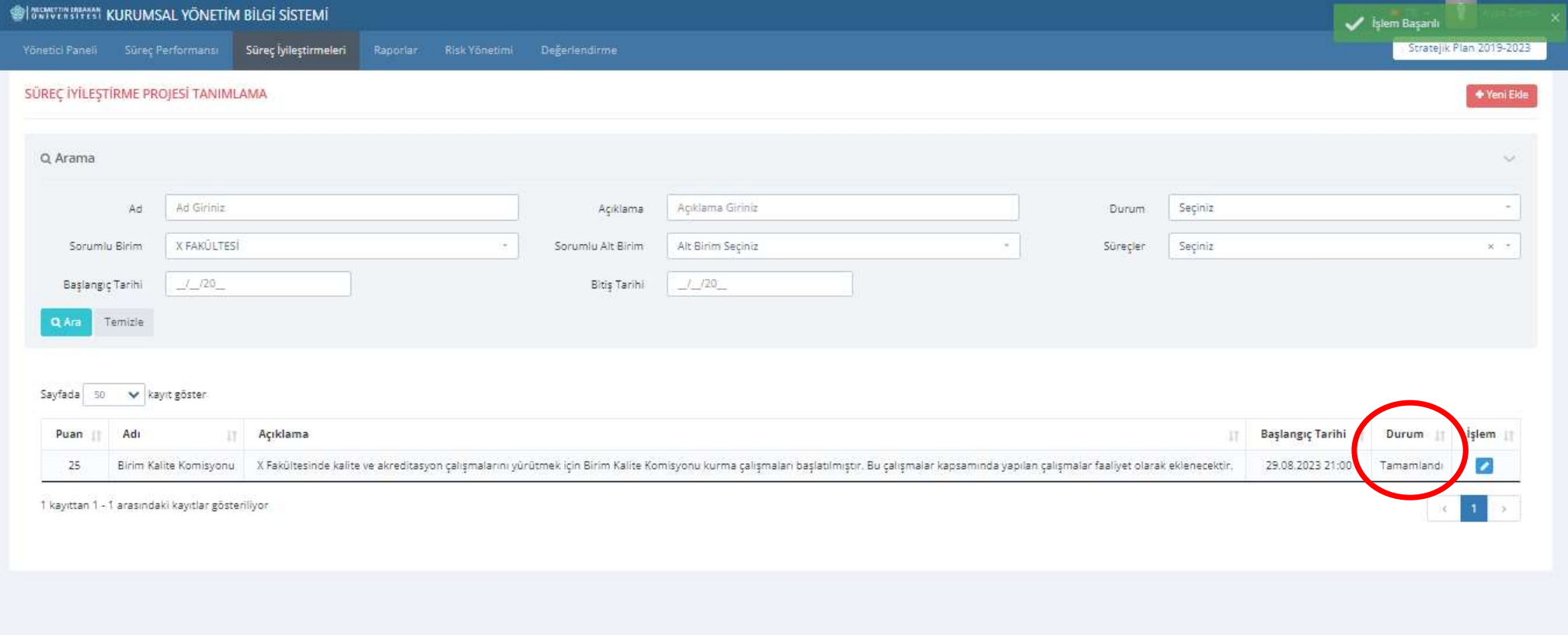

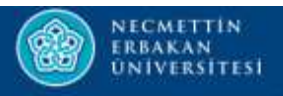

## SÜREÇ ÇIKTI RAPORLARI

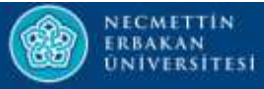

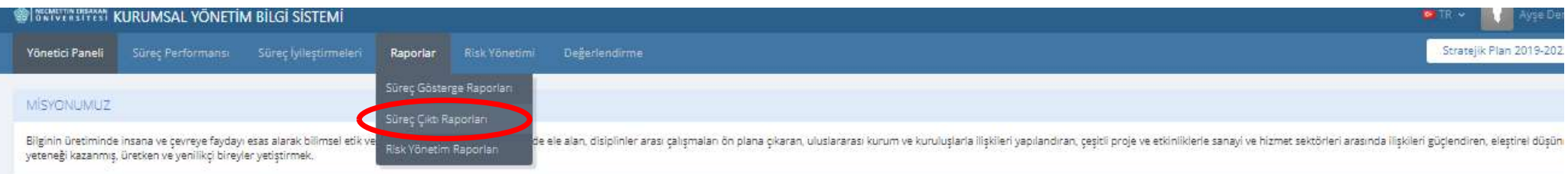

## VÍZYONLIMUZ

Üniversitemiz katılımcı, farklılıklara saygılı ve özgürlükçü bir kurum kültürü içinde tüm paydaşlanmızın gereksinimlerine duyarlı olma prensibini esas alarak, araştırma ve eğitim alanındaki yenilkçi ve yol gösterici üslubu referans noktası olmayı hedeflemektedir.

### **TEMEL DEGERLERIMIZ**

Üniversite tarafından kabul edilen temel değerleri şunlardır; Ortak Akıl ve Katılımcılık Seffaflik Kurumsal Aldiyet Yenilikçilik ve Girisimcilik Cevreye Saygi ve Duyarlılık Evrensel ve Toplumsal Değerlere Saygı Yerel ve Toplumsal Kalkınmaya Destek

### POLITIKALARIMIZ

Üniversitede geçerli olan politikalar şöyledir;

EĞİTİM POLİTİKAMIZ: Çağdaş eğitim-öğretim teknik ve araçlarından yararlanmak suretiyle yerel, bölgesel, ulusal ve küresel önceliklere uygun eğitim veren bir kurum olarak ön plana çıkmak. Akılcılık, bilimsellik, akademik özgürlük ve katılımcılık ilkeleri bağlamında ve yenilikçi fikir ve yaklaşımlara duyarlı, kalite odaklı bakış açısını özümsemiş kurum olmak.

ARAŞTIRMA-GELİŞTİRME POLİTİKAMIZ:

Disiplinler arası çalışmaları özendirmek suretiyle Ar-Ge alanında uygulamalı çalışmalara özel olarak ağırlık veren, ulusal Ar-Ge politikalarını önemseyen, bölgesel ve küresel ihtiyaçlar doğrultusunda katkı sağlayan ve değe

KALİTE POLİTİKAMIZ: Yüksek öğretim ile ilgili evrensel değerlere, akademik özerkliğe ve paydaşlarının haklarına saygılı,

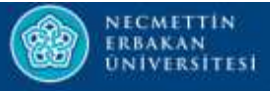

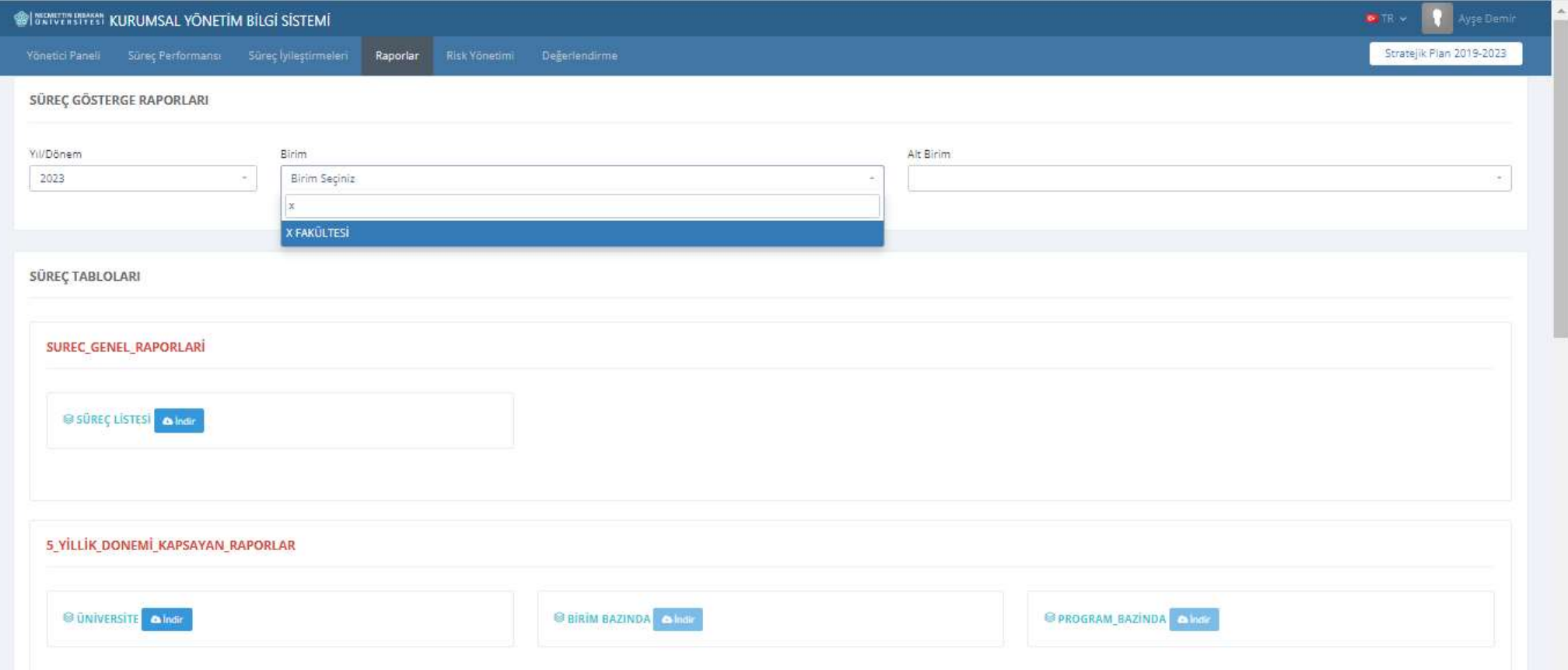

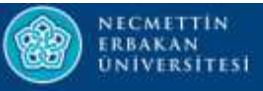

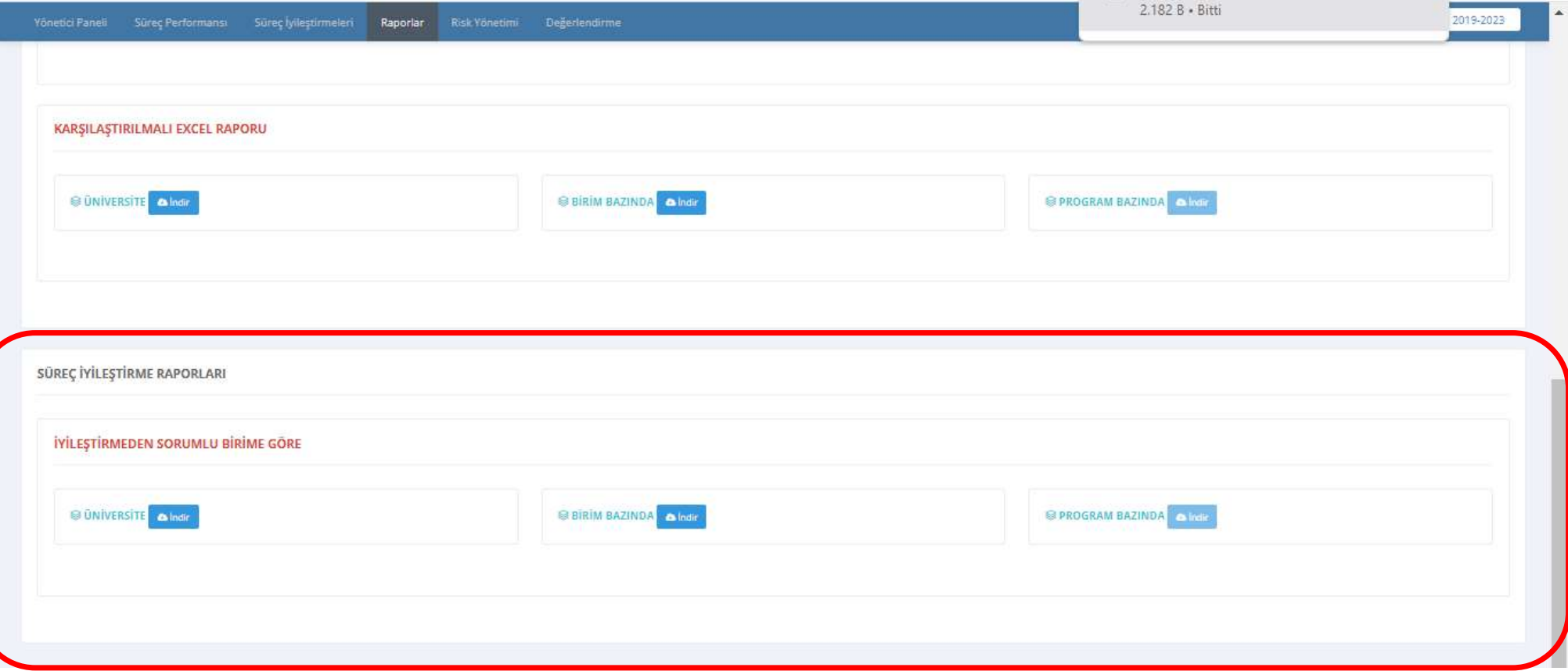

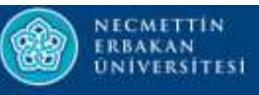

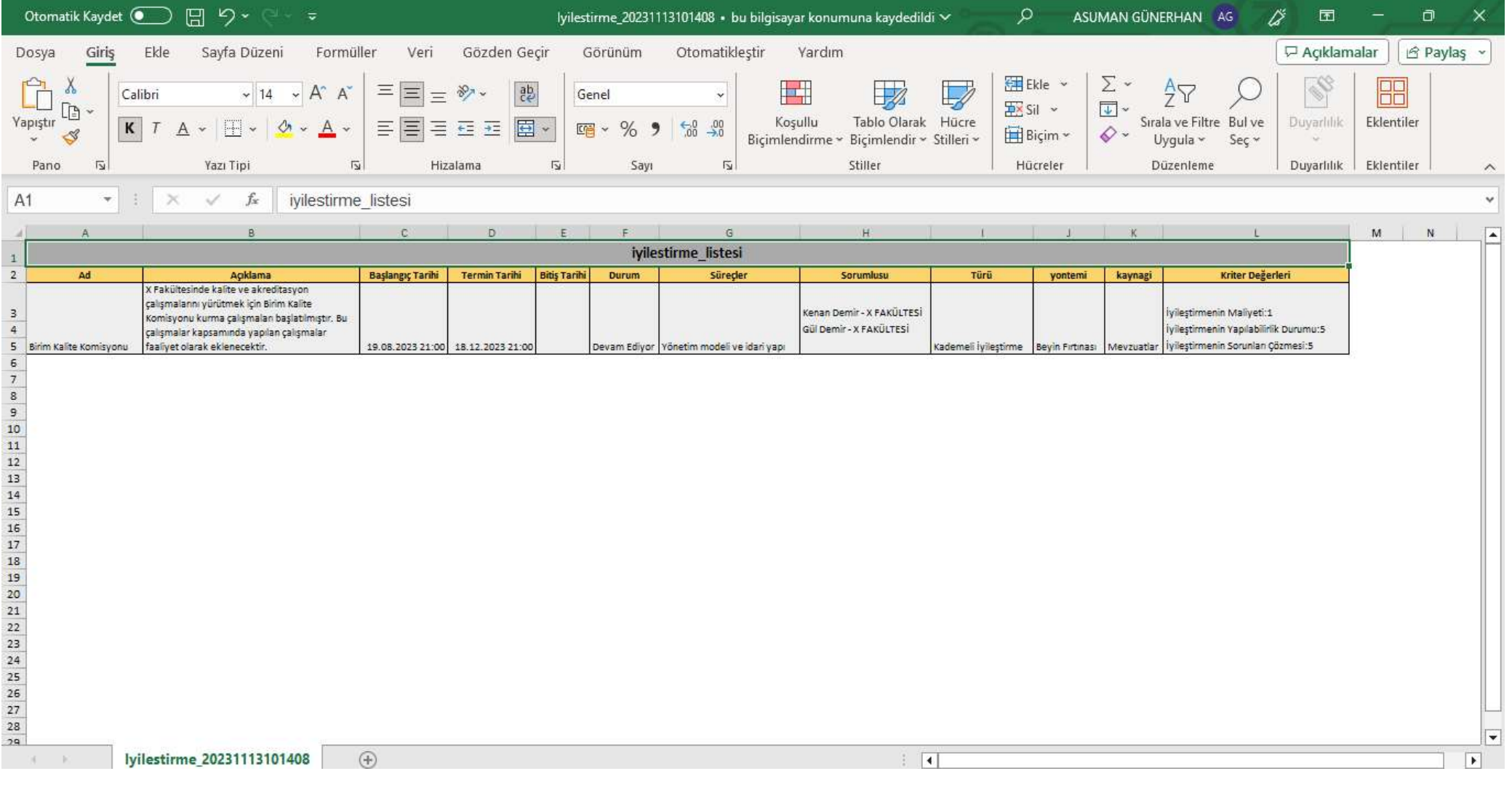